# FUNDAÇÃO GETÚLIO VARGAS

ESCOLA DE ECONOMIA DE SÃO PAULO - EESP

MARCOS CAMASMIE FERRARETTO

# HEDGING DE OPÇÕES DE ATIVOS-BASE CUJOS PREÇOS SEGUEM PROCESSOS DE DIFUSÃO COM SALTOS

São Paulo

2008

# **Livros Grátis**

http://www.livrosgratis.com.br

Milhares de livros grátis para download.

# FUNDAÇÃO GETÚLIO VARGAS ESCOLA DE ECONOMIA DE SÃO PAULO - EESP

#### MARCOS CAMASMIE FERRARETTO

# HEDGING DE OPÇÕES DE ATIVOS-BASE CUJOS PREÇOS SEGUEM PROCESSOS DE DIFUSÃO COM SALTOS

Dissertação de Mestrado apresentada ao Departamento de Finanças da Escola de Economia da Fundação Getúlio Vargas de São Paulo

Orientador: Prof. Dr. Afonso de Campos Pinto

São Paulo 2008

## **Resumo**

Na presente dissertação foi implementado um modelo para execução de *hedging* de mínima variância de opções de compra européias em mercados incompletos, considerando um espaço de tempo discreto e contínuo de estados.

O desempenho foi medido de forma comparativa tomando como base a popular estratégia *delta-hedging* em um grande número de simulações, a partir de cenários definidos com o objetivo de submeter o modelo a diversas situações.

A trajetória do preço do ativo objeto foi representada por um processo de difusão com saltos, composto por duas parcelas: (*i*) um processo de Wiener, cuja principal característica é ser uma função contínua e diferenciável em todos os pontos, e (*ii*) por um processo de Poisson, responsável por inserir descontinuidades na trajetória.

# **Abstract**

In this dissertation it was implemented a model to execute the minimum variance hedging for european call options in incomplete markets assuming discrete time and continuous state space.

The performance was measured on a comparative basis taking the popular delta-hedging strategy in a large number of simulations. Many scenarios were defined with the objective to test the model on different situations.

The risky asset returns were represented by a jump diffusion process, composed of two parts: (*i*) a Wiener process, whose main feature is to be a continuous and differentiable function, and (*ii*) a Poisson process, responsible for entering discontinuities.

# **Lista de Figuras**

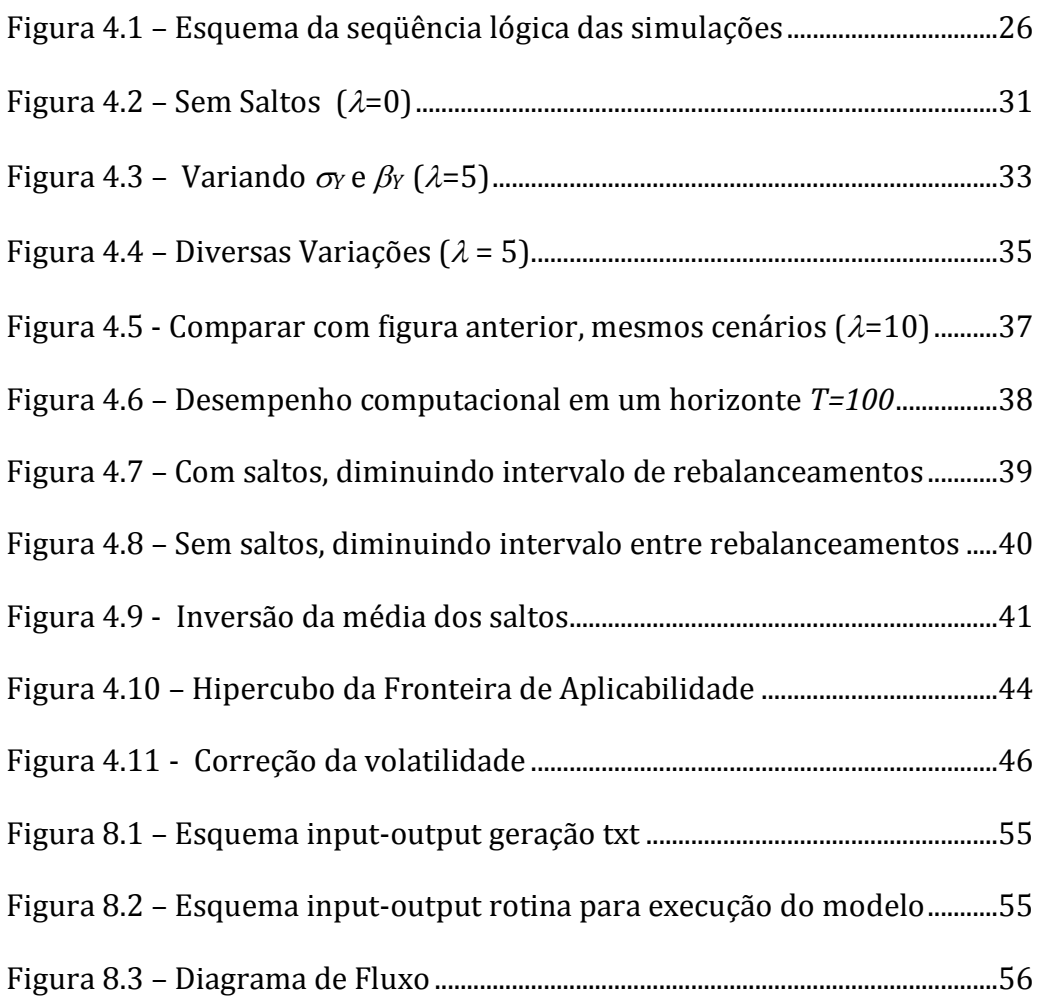

# Lista de Tabelas

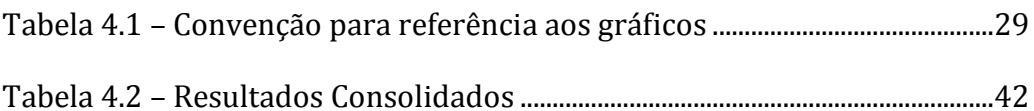

# Sumário

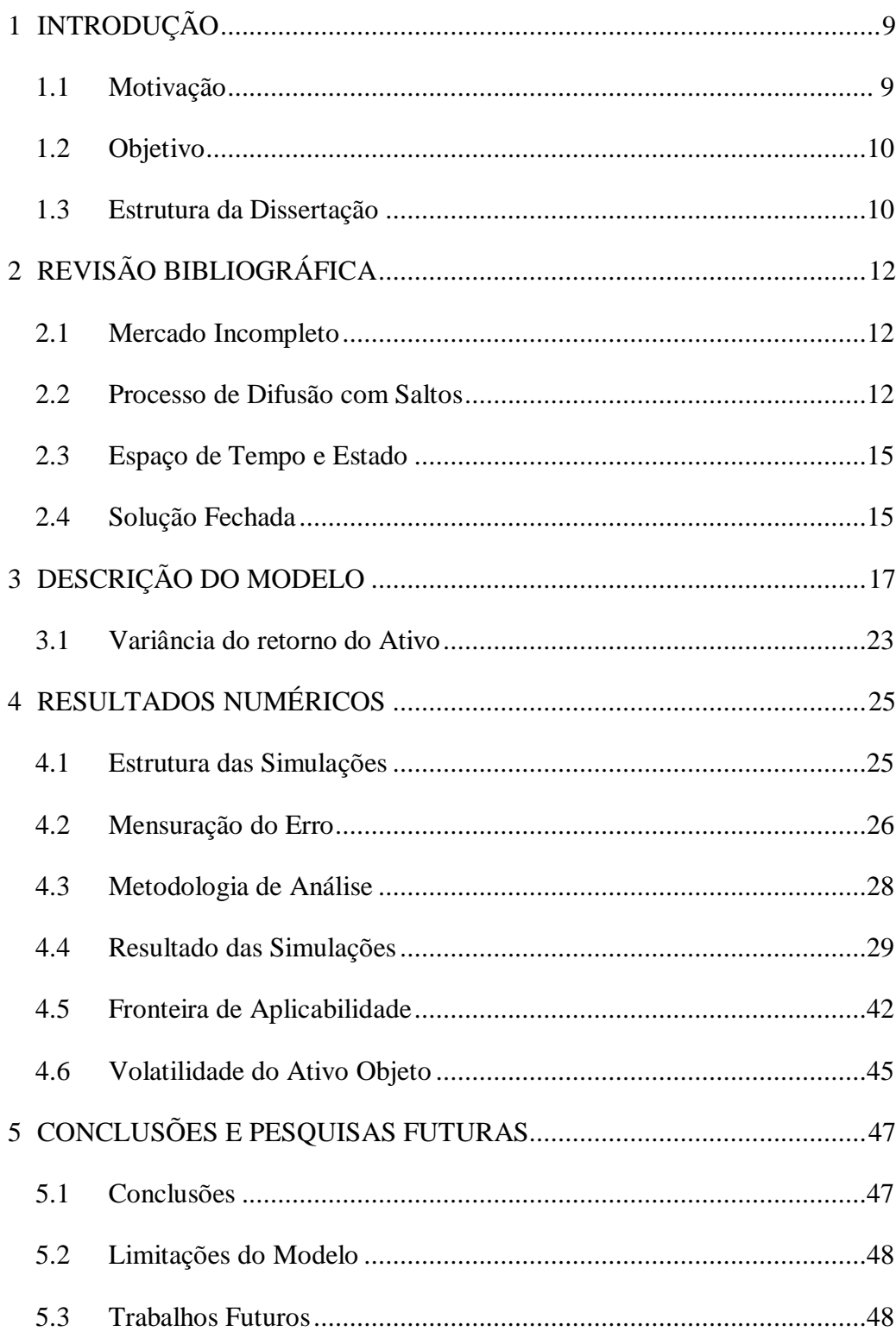

<span id="page-8-1"></span><span id="page-8-0"></span>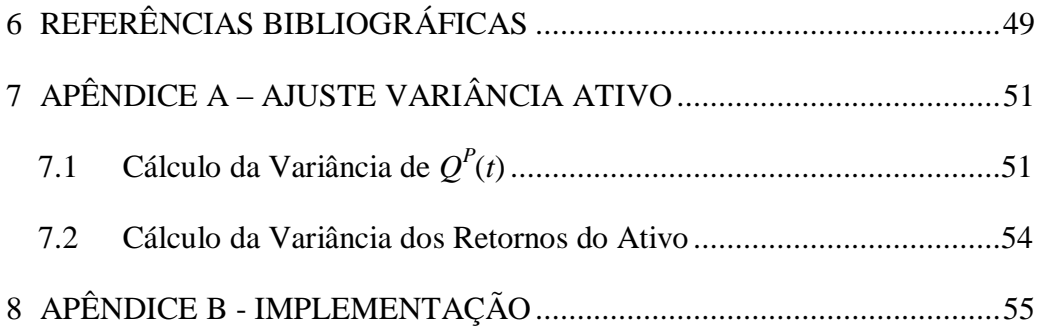

# **1 Introdução**

Derivativos são instrumentos financeiros cujo valor depende do preço de outro instrumento, normalmente chamado de ativo objeto. Uma opção de compra européia é um derivativo que confere ao seu titular o direito, mas não a obrigação, de comprar um ativo na data de vencimento, pelo preço especificado no contrato. O valor pago por uma opção é chamado de prêmio, e sua oscilação depende principalmente do preço do ativo objeto.

Muitas vezes, o agente financeiro que lança uma opção não está especulando, pois seu objetivo é obter lucro com o prêmio na data da venda. Para proteger-se, o ideal seria comprar algum ativo que replicasse o preço da opção, mas como nem sempre isso é possível, é necessário montar um portfólio que tenha o valor mais próximo possível da opção, na sua data de vencimento.

#### <span id="page-9-0"></span>**1.1 Motivação**

Um pergunta relevante seria: por qual preço o emissor deve vender a opção? Para realizar o ganho obtido nessa venda e proteger-se das possíveis perdas ocasionadas por diferentes estados que o ativo base possa tomar, que portfólio deve ser montado para replicar o valor da opção?

<span id="page-9-1"></span>Em termos práticos, podemos descrever a seguinte situação: uma instituição financeira vende a seu cliente no instante de tempo *t<sup>0</sup>* uma opção de compra européia do ativo base *S* por *H*(*t0,S*(*t0*)), sendo *S*(*t0*) o valor do ativo no instante *t0,* e precisa se proteger contra as variações no preço do ativo base até a data *T* de vencimento do contrato, onde o derivativo terá o preço justo de *H*(*T,S(T*)). A instituição precisa construir uma estratégia autofinanciável que use instrumentos existentes no mercado financeiro e que seu valor no vencimento *V*(*T,S*(*T*)) seja o mais próximo possível de *H*(*T,S*(*T*))*.*

Essa questão é extremamente relevante para instituições financeiras que, ao assumir risco emitindo uma opção, possam evitar perdas devido a oscilações no preço de mercado do ativo objeto.

A estratégia mais empregada pelos agentes de mercado para *hedging* de opções é a estratégia delta-neutro de Black & Scholes [1]. Uma das premissas desse modelo é que a variação do preço dos ativos ao longo do tempo seja um processo contínuo que pode ser representado por um movimento browniano. Entretanto, sabemos que isso não é verdadeiro, pois em qualquer intervalo de tempo, os ativos têm uma gama discreta de possíveis valores que podem assumir. A rigor, essas variações descontínuas podem ser chamadas de saltos (*jumps*). Em termos práticos, essas oscilações podem ser modeladas por um processo contínuo, mas eventos raros podem introduzir descontinuidades significantes na série do ativo objeto, sendo uma possível causa a divulgação de notícias relevantes ao mercado.

#### **1.2 Objetivo**

O problema de *hedging* de mínima variância de um contrato derivativo não replicável usando métodos de programação dinâmica estocástica em tempo discreto e com espaço de estados contínuo foi explorado por Černý[3], que propôs uma solução recursiva, e mais tarde, por Maiali [8], que propôs uma solução fechada geral para uma opção de compra européia cujo ativo tenha sua trajetória regida por um processo que apresente descontinuidades. O modelo foi testado pelo próprio autor para séries sintéticas sem a presença de saltos*.* O objetivo desta dissertação é analisar e validar o modelo de *hedging* de mínima variância proposto por Maiali [8] para séries com saltos, usando como referência para comparação o modelo de Black & Scholes[1].

#### **1.3 Estrutura da Dissertação**

No capítulo 2 apresentamos uma revisão sobre os trabalhos publicados sobre modelagem do processo que rege a trajetória de ativos com saltos, assim como estratégias de *hedging* dinâmico.

<span id="page-11-0"></span>No capitulo 3 apresentamos o modelo desenvolvido por Maiali [8] que contempla a definição da trajetória do ativo objeto, o cálculo do preço justo da opção e da variável de controle em um espaço de estados contínuo e tempo discreto.

No capítulo 4 são apresentados os resultados das simulações de *hedging* de uma opção de compra européia, cujo payoff dependa de um ativo de risco que segue um processo de difusão com saltos.

No capitulo 5 são apresentadas as conclusões tiradas a partir dos resultados obtidos no capítulo 4, as limitações do modelo e algumas propostas para trabalhos futuros.

<span id="page-11-2"></span><span id="page-11-1"></span>No Apêndice A é apresentada a dedução da expressão que calcula a volatilidade dos retornos do ativo ajustada pelos parâmetros relativos à volatilidade do processo de Wiener e do processo de Poisson. Também são expostos os códigos escritos em Matlab utilizados para as simulações do modelo.

# **2 Revisão Bibliográfica**

O problema de *hedging* de opções tem sido objeto de estudo de pesquisadores e profissionais do mercado financeiro por sua grande importância na proteção do resultados das instituições financeiras perante oscilações do mercado, mas a complexidade dos aspectos envolvidos tem levado os acadêmicos a simplificar as condições de maneira que possibilite uma abordagem matemática, Em contrapartida, algumas peculiaridades do mercado deixam de ser capturadas.

O *hedging* de mínima variância é o ponto central dessa dissertação e será discutido em detalhes adiante, porém cabe uma breve introdução: a estratégia consiste em minimizar o erro entre o valor terminal do portfólio replicador  $(V(T))$  e o payoff efetivo da opção em sua maturidade  $(H(T))$ , i.e.,

$$
\min E\left\{\big(V(T)-H(T)\big)^2\right\},\
$$

onde:

 $E\left\{.\right\}$  = operador valor esperado

#### **2.1 Mercado Incompleto**

Se a cada intervalo de tempo  $\Delta t$  tivéssemos apenas dois possíveis estados para a série de preço, poderíamos ter erro de *hedging* zero. Em um mercado completo, em um instante *t* existe um portfólio auto-financiável com valor *V*(*t*) idêntico ao valor da opção *H*(*t*) que replica perfeitamente *H*(*t + 1*) no instante *t + 1*. Em um mercado incompleto, temos diversos possíveis estados em *t* + 1 e apenas dois ativos para fazer *hedge*. Segundo Černý [3] é impossível que seja montado um portfólio replicador perfeito.

#### **2.2 Processo de Difusão com Saltos**

Se a trajetória dos preços do ativo objeto pudesse ser representada por um processo estocástico contínuo, seria possível obter um *hedge* perfeito utilizando a estratégia delta-neutro com rebalanceamentos a cada intervalo de tempo infinitesimal. Entretanto, como em geral, as séries dos ativos apresentam descontinuidades, e obter um erro de *hedge* nulo é praticamente impossível.

Para deduzir sua fórmula, Black & Scholes [1] assumiram que: (*i*) não existem custos de transação, taxas e que as ações são negociadas continuamente ao decorrer do tempo; (*ii*) empréstimos podem ser tomados ou dados sem restrições e as taxas para "as duas pontas" são as mesmas; (*iii*) não existe pagamento de dividendos ou nenhuma outra forma de distribuição de resultados durante a vigência da opção; (i*v*) o ativo segue um movimento geométrico Browniano produzindo uma distribuição lognormal para o preço do ativo ao longo do tempo. Embora essas premissas não sejam verdadeiras, a de maior relevância neste trabalho é a (*iv*).

Merton [9] deriva uma equação para precificação de opções para um caso geral quando o ativo objeto tem um comportamento que pode ser decomposto em uma parcela contínua definida por um processo de Wiener e outra definida por um processo de Poisson que representa a freqüência com que os saltos ocorrem. A dinâmica do processo pode ser expressa da seguinte forma:

Se o evento de Poisson (saltos) não ocorre

$$
\frac{dS}{S} = (\mu - \lambda k)dt + \sigma dZ
$$

Se o evento de Poisson ocorre

$$
\frac{dS}{S} = (\mu - \lambda k)dt + \sigma dZ + (Y - 1)
$$

onde:

*S* = preço do ativo,

 $\mu$  = o retorno instantâneo esperado do ativo,

 $\sigma$  = o desvio padrão instantâneo do ativo,

<span id="page-14-0"></span>*dZ* = um processo de Gauss-Wiener padrão,

 $\lambda =$  a média do número de saltos por unidade de tempo<sup>1</sup>,

 $k = E\{(Y-1)\},\$ 

*Y* = variável aleatória que representa o tamanho dos saltos.

É improvável que opções *deep-out-of-the-money* possam ser exercidas em seu vencimento, mas a probabilidade de que saltos ocorram aumenta a volatilidade do ativo objeto que conseqüentemente aumenta o valor da opção. Segundo Merton [9], normalmente opções *deep-in-the money*, *deep-out-of-the-money* e prestes a vencer tendem a ser negociadas por valores acima do calculado por Black & Scholes [1]. Esse viés positivo pode ser explicado pela presença de descontinuidades no caminho do ativo objeto que acabam aumentando a volatilidade e conseqüentemente o preço da opção.

<span id="page-14-1"></span>Considerando que a trajetória dos ativos é um processo de Wiener, Černý [4] mostra que os erros do *hedging* de mínima variância e da estratégia delta-neutro de Black & Scholes [1] convergem para zero se o intervalo entre os rebalanceamentos for infinitesimal, mas depois esclarece que na prática erros são observados, pois os retornos não são normais e as séries apresentam descontinuidades.

Uma das premissas do modelo de Black & Scholes [1] é que a trajetória dos preços dos ativos de risco se comporta de segundo um processo Browniano ou processo de Weiner. Porém, na realidade, a trajetória desses ativos apresenta descontinuidades na forma de saltos. Segundo Neftci [10], saltos podem ser observados em momentos subseqüentes a eventos raros, como por exemplo, notícias relevantes, alterando substancialmente o preço em um espaço muito curto de tempo.

1

 $1$  Se  $\lambda = 0$ , a trajetória do ativo será contínua.

#### **2.3 Espaço de Tempo e Estado**

Ao modelar a dinâmica dos preços dos ativos, as escolhas sobre estados de preço e tempo devem ser feitas de forma a simplificar os modelos, mas sem deixar de ser consistentes com a realidade. Quando o objetivo é modelar estratégias de *hedging*, segundo Maiali [8], a forma que mais aproxima as condições de mercado é o espaço de tempo discreto e espaço contínuo de estados (preço), isso porque os rebalanceamentos são feitos discretamente ao longo do tempo, enquanto os *tickers*, mesmo restringindo os possíveis preços a finitos estados, permitem que o ativo tenha valores muito distintos entre dois instantes de tempo.

#### **2.4 Solução Fechada**

Em seu artigo*,* Černý[3] resolve o problema de *hedging* de mínima variância por programação dinâmica. Por apresentar uma estrutura recursiva o modelo é adequado para implementação em computadores. A modelagem baseia-se em um princípio bastante simples e intuitivo: a minimização do erro quadrático entre o valor terminal de mercado da estratégia replicadora *V*(*T*) e o payoff da opção *H*(*T*), sendo *T* o instante de maturidade da opção.

A proposta do trabalho de Maiali [8] foi a de estender o que foi desenvolvido por Černý[3] para o caso da dinâmica do ativo objeto ser representada por uma difusão de Itô com parâmetros constantes. Essa abordagem permitiu a obtenção de uma expressão de preço justo da opção e numericamente permite a obtenção da variável de controle do portfólio replicador. Foi deduzida uma solução particular para uma opção de compra européia que eliminou a recursividade dos modelos anteriores.

O modelo não depende de qualquer hipótese sobre a dinâmica dos preços dos ativos livre de risco existentes no mercado, de forma a ser aplicado a espaço de estados discreto ou contínuo. O modelo provê uma estrutura que pode ser empregada para a precificação e *hedging* de derivativos de característica européia segundo diversos modelos de funcionamento do mercado. Em sua tese, além de deduzir analiticamente as expressões, Maiali [8] testou o modelo para o caso <span id="page-16-0"></span>particular de séries sem saltos. Agora nesta dissertação será implementado, testado e avaliado o modelo para casos onde o ativo objeto apresenta saltos em sua trajetória.

# **3 Descrição do Modelo**

Neste capítulo são apresentados os detalhes do modelo para definir uma política de controle de uma opção de compra européia, cujo ativo objeto tem trajetória regida por um processo de difusão com saltos. A dedução foi feita a partir da minimização do erro médio quadrático entre o valor terminal do portfólio replicador e o *payoff* efetivo da opção. Uma das premissas consideradasfoi a impossibilidade de arbitragem no mercado.

O modelo desenvolvido por Maiali [8] aplica-se ao *hedging* de opções em mercados incompletos, em tempo discreto e espaço de estados contínuo. Os retornos do ativo base podem ser decompostos em duas parcelas: (*i*) um processo de Wiener que descreve a evolução estocástica dos preços, (*ii*) um processo de Poisson, responsável pelas descontinuidades ao longo do tempo no preço do ativo base. Esses saltos podem ser ocasionados por notícias relevantes ao mercado.

Primeiramente, apresentamos a equação (3.1) que define e trajetória do ativo objeto. O primeiro termo traz características de um processo de Wiener e o segundo é responsável por introduzir descontinuidades, onde a freqüência com que ocorrem é dada por um processo de Poisson com média  $\lambda$  e a intensidade distribuição normal, com média  $\beta_Y$  e desvio padrão  $\sigma_Y$ .

$$
S(t + \Delta t) = S(t) exp \left\{ \sigma \left( W^P(t + \Delta t) - W^P(\tau) \right) + \left( \mu - \rho - \left( e^{\beta_Y + \frac{1}{2}\sigma_Y^2} - 1 \right) \lambda^P - \frac{1}{2}\sigma^2 \right) \Delta t \right\} \prod_{i=1}^{N^P(\Delta_t)} e^{Y_i} , \qquad (3.1)
$$

onde:

 $t =$  define um instante no tempo,

- $\Delta t$  = variação de tempo,
- $\sigma$  = volatilidade anual da parcela regida por um processo de Wiener do ativo  $objecto<sup>2</sup>$ ,
- $\Delta W^P$  = variável aleatória que segue processo de Wiener em relação a medida de probabilidade P, e  $W^P(t + \Delta t) - W^P(\tau) = Normal(0, (\Delta t)^{0.5})$ ,
- $\lambda^P$  = número de saltos ocorridos durante o intervalo de um ano em relação à medida de probabilidade P,
- $N^P(\Delta t_t)$  = variável aleatória que segue um processo de Poisson descrevendo a frequência de saltos que ocorrem no intervalo de tempo  $\Delta t$ ,
- $Y_i$  = Variável com distribuição normal que representa o tamanho dos saltos cada vez que a variável  $N(\Delta t)$  for maior que zero,
- $\beta_Y = E\{Y_i\}$  = intensidade média ou esperada dos saltos ocorridos em um ano,

 $\sigma_Y = E^2\{Y_i\}$  = desvio padrão dos saltos ocorridos em um ano,

 $\rho$  = dividendos anuais.

<u>.</u>

O valor de  $N(\Delta t)$  representa o número de saltos durante o intervalo  $\Delta t$ . O produtório na equação (3.1) representa o impacto de todos os saltos ocorridos no intervalo de tempo em questão. Para melhor explicá-lo, um exemplo prático seria  $\lambda = 5$  e  $\Delta t = 1/252$ . Na maioria dos dias não teríamos nenhum salto, ou seja,  $N(\Delta t_t)$  $= 0$ ; em alguns poucos dias (aproximadamente 5) teríamos  $N(\Delta t_i) = 1$ ; e apesar de bastante improvável poderíamos ter dois saltos em um mesmo dia com  $N(\Delta t_i) = 2$ .

A equação (3.1) foi aplicada para geração das séries sintéticas que utilizamos nas simulações apresentadas no capítulo 4.

<sup>&</sup>lt;sup>2</sup> O desvio padrão dos retornos do ativo objeto é maior que  $\sigma$ , entraremos em detalhes no próximo item.

Conhecendo o processo que rege a trajetória do ativo objeto, podemos apresentar o cálculo da *payoff* das opções e da variável de controle *u*(*t*), análoga ao delta de Black & Scholes [1].

Sabemos que o *payoff* de uma opção de compra européia *vanilla* é dado por:

$$
H(T) = max(S(T) - K, 0),
$$
 (3.2)

onde:

 $H(T) =$  prêmio da opção no instante *T* de seu vencimento,

 $S(T)$  = preço do ativo objeto no instante *T*,

*K* = Strike da opção.

Para obter o preço justo da opção  $H(\tau)$  em um instante  $0 \leq \tau \leq T$ , Maiali [8] supôs a impossibilidade de arbitragem entre o portfólio replicador e a opção, e minimizou o valor esperado do erro quadrático entre o valor do portfólio e o *payoff* da opção, sujeito a restrição imposta pela equação (3.1) que define o processo que rege a trajetória do ativo objeto. Para isso usou a técnica de programação dinâmica.

As demonstrações não fazem parte do escopo dessa dissertação, e estão detalhadas em Maiali [8].

Sendo assim, temos:

$$
\min E\left\{ \left( V(T) - H(T) \right)^2 \right\},\tag{3.3}
$$

onde:

 $V(T)$  = valor terminal do portfólio replicador,

 $H(T)$  = Payoff efetivo da opção em sua maturidade,

*E*{.} = operador valor esperado.

O preço da opção em qualquer instante de tempo  $0 \leq \tau < T$  pode ser calculado pela equação:

$$
H(\tau) = e^{-r n \Delta t} \sum_{p=0}^{n} \left[ {n \choose p} a_0^{n-p} a_1^p E_{\tau} \{H(T)\} \right],
$$
 (3.4)

onde:

<u>.</u>

$$
n = \frac{T - \tau}{\tau_r}
$$
 = Número de rebalanceamentos que são feitos entre  $\tau$  e *T*,

- *T* = dias úteis para vencimento da opção a partir do momento onde foi iniciado o *hedging*,
- $\tau$  = instante de tempo em que está sendo recalculado o preço justo da opção, o qual deve ser múltiplo de  $\tau_r$  com,
- $\tau_r$  = dias úteis entre cada rebalanceamento<sup>3</sup>.

Em uma definição de política de *hedging* a periodicidade dos rebalanceamentos deve ser estabelecida engloba a periodicidade na qual  $H(\tau)$  será calculado com:

$$
a_0 = \frac{e^{\Delta t \left(r + 2e^{\left(\frac{1}{2}\sigma_Y^2 + \beta_Y\right)}\lambda^P - \lambda^P - \mu\right)} - e^{\Delta t \left(\sigma^2 + e^{2\left(\sigma_Y^2 + \beta_Y\right)}\lambda^P\right)}}{e^{\left(-1 + 2e^{\left(\frac{1}{2}\sigma_Y^2 + \beta_Y\right)}\right)\Delta t \lambda^P} - e^{\Delta t \left(\sigma^2 + e^{2\left(\sigma_Y^2 + \beta_Y\right)}\lambda^P\right)}},
$$
(3.5)

<sup>3</sup> Essa variável não foi utilizada por Maiali [8], porém da forma como o modelo foi implementado nessa dissertação é necessário utilizá-la, esclarecemos que isso não afeta em nada os resultados do modelo, pois se trata apenas da forma como os dados são informados.

$$
a_1 = \frac{e^{\left(-1+2e^{\left(\frac{1}{2}\sigma_Y^2+\beta_Y\right)}\right)\Delta t\lambda^P} - e^{\Delta t \left(r+2e^{\left(\frac{1}{2}\sigma_Y^2+\beta_Y\right)}\lambda^P-\lambda^P-\mu\right)}}{e^{\left(-1+2e^{\left(\frac{1}{2}\sigma_Y^2+\beta_Y\right)}\right)\Delta t\lambda^P} - e^{\Delta t \left(\sigma^2+e^{2\left(\sigma_Y^2+\beta_Y\right)}\lambda^P\right)}},\qquad(3.6)
$$

O valor esperado de  $H(\tau)$  no instante  $\tau$  é definido por:

$$
E_{\tau}{H(\tau)} = T_1 G_1 - K G_2, \qquad (3.7)
$$

onde:

$$
T_1 = S(\tau)e^{[(\mu-\rho)(T-\tau)\sigma^2 p]} \Delta t \frac{e^{[(1-e^{\beta\gamma+\frac{1}{2}\sigma_Y^2})\lambda^p(T-\tau)\Delta t]}}{e^{[(1-e^{\beta\gamma+\frac{3}{2}\sigma_Y^2})\lambda^Q(T-\tau)\Delta t]}} ,
$$
(3.8)

$$
\lambda^Q = \lambda^P e^{\frac{1}{2}\sigma_Y^2 + \beta_Y},\tag{3.9}
$$

$$
G_1 = \sum_{\eta=0}^{\infty} \left( \frac{\varphi(d_{R,p,n})}{\eta!} e^{-\lambda^p e^{2(\sigma_Y^2 + \beta_Y)} (T - \tau) \Delta t} \right) (\lambda^p e^{2(\sigma_Y^2 + \beta_Y)} (T - \tau) \Delta t)^{\eta} \bigg) , \quad (3.10)
$$

$$
G_2 = \sum_{\eta=0}^{\infty} \left( \frac{\varphi(d_{Q,p,n})}{\eta!} e^{-\lambda^P e^{\left(\frac{1}{2}\sigma_Y^2 + \beta_Y\right)}(T-\tau)\Delta t} \right) \left( \lambda^P e^{\left(\frac{1}{2}\sigma_Y^2 + \beta_Y\right)}(T-\tau)\Delta t \right)^{\eta} \right), (3.11)
$$

$$
\varphi(z) = \frac{1}{\sqrt{2\pi}} \int_{-\infty}^{z} e^{-\frac{x^2}{2}} dx , \qquad (3.12)
$$

$$
d_{Q,p,n} = \frac{A}{(\sigma^2 (T - \tau)\Delta t + \eta \sigma_Y^2)^{\frac{1}{2}}},
$$
\n(3.13)

$$
A = \ln\left(\frac{S(\tau)}{K}\right) + \sigma^2 p \Delta t + \eta(\sigma_Y^2 + \beta_Y)
$$
  
+ 
$$
\left(\mu - \rho - \left(e^{\frac{1}{2}\sigma_Y^2 + \beta_Y} - 1\right)\lambda^p - \frac{1}{2}\sigma^2\right)(T - \tau),
$$
 (3.14)

$$
d_{R,p,n} = \frac{B}{(\sigma^2 (T - \tau)\Delta t + \eta \sigma_Y^2)^{\frac{1}{2}}},
$$
\n(3.15)

<span id="page-22-0"></span>
$$
B = \ln\left(\frac{S(\tau)}{K}\right) + \sigma^2 p \Delta t + \eta (2\sigma_Y^2 + \beta_Y) + \left(\mu - \rho - \left(e^{\frac{1}{2}\sigma_Y^2 + \beta_Y} - 1\right)\lambda^P - \frac{1}{2}\sigma^2\right)(T - \tau)\Delta t.
$$
 (3.16)

A cada rebalanceamento, a variável de controle  $u(\tau)$  mostra o quanto comprar ou vender do ativo objeto, ou seja, é análoga ao delta de Black & Scholes [1], i.e.,

a derivada primeira do prêmio da opção em relação a variações no preço do ativo objeto.

Seu valor foi obtido numericamente pela expressão:

$$
u(\tau) = \lim_{\delta \to 0} \frac{H(\tau, S(\tau) + \delta) - H(\tau, S(\tau) - \delta)}{2\delta}.
$$
 (3.17)

O portfólio replicador é autofinanciável. Sendo assim, o montante que temos disponível para iniciar a estratégia em  $\tau = 0$  é  $H(0)$ , então  $V(0) = H(0)$ . Nesse instante, alocamos  $u(\tau)$ . $S(\tau)$  no ativo objeto e o restante em renda fixa, ou seja, *V*( $\tau$ )*-u*( $\tau$ )*S*( $\tau$ ). No instante seguinte, teremos em renda fixa (*V*( $\tau$ )*-u*( $\tau$ )*S*( $\tau$ ))*e*<sup>*r*<sub>*At*</sub></sup> e em renda variável  $u(\tau)S(\tau+1)e^{\rho\Delta t}$ , onde  $\rho$  são os dividendos pagos no período. Sendo assim o valor do portfólio  $V(\tau)$  na instante  $\tau$ , é dado por:

$$
V(\tau) = (V(\tau - 1) - u(\tau - 1)S(\tau - 1))e^{r\Delta t} + u(\tau - 1)S(\tau)e^{\rho \Delta t}.
$$
 (3.18)

Rearranjando os termos da equação, chegamos à expressão que define o valor da estratégia replicadora no instante de tempo  $\tau$ .

$$
V(\tau) = e^{r\Delta t} V(\tau - 1) + u(\tau - 1)[S(\tau)e^{\rho \Delta t} - S(\tau - 1)e^{r\Delta t}].
$$
 (3.19)

#### **3.1 Variância do retorno do Ativo**

Os retornos do ativo base são decompostos em duas parcelas: (*i*) um processo de Wiener que descreve a evolução estocástica dos preços cujos parâmetros são a tendência ( $\mu$ ) e a volatilidade ( $\sigma$ ), e (*ii*) um processo de Poisson, responsável pelas descontinuidades ao longo do tempo no preço do ativo base cujos parâmetros são <span id="page-24-0"></span>a média dos saltos ( $\beta_Y$ ), o desvio padrão dos saltos ( $\sigma_Y$ ) e a frequência dos saltos  $(\lambda)$ . É importante notar que o que chamamos de volatilidade aqui se refere apenas a parcela contínua do processo que gera a trajetória do ativo objeto. Se gerássemos uma série pelo processo descrito pela Equação (3.1), teríamos uma variância dos retornos obtidos maior que a volatilidade ao quadrado  $(\sigma^2)$ , dado que os saltos colaboram com a variância total dos retornos. Seja  $\sigma_{mod}$  essa volatilidade calculada, i.e. a que engloba tanto a volatilidade do processo contínuo quanto o efeito dos saltos.

<span id="page-24-1"></span>No capítulo seguinte realizamos simulações para verificar o desempenho da estratégia de controle, e como referência para validação dos resultados utilizamos a estratégia delta-neutro de Black & Scholes [1]. Se utilizássemos a volatilidade  $(\sigma)$  para o cálculo do delta ( $\Delta$ ) estaríamos omitindo parte da volatilidade da série de retornos do ativo objeto, mais especificamente, a parte introduzida pelos saltos. Uma melhor medida de volatilidade para calcular o delta de Black & Scholes [1] é  $\sigma_{mod}$ <sup>4</sup>, que é dado por:

$$
\sigma_{mod} = \left[\sigma^2 + \left(1 - 2e^{\frac{\sigma_Y^2}{2} + \beta_Y} + e^{2(\sigma_Y^2 + \beta_Y)}\right)\lambda^P\right],\tag{3.20}
$$

onde:

1

 $\beta_Y = E\{Y_i\}$  = intensidade média ou esperada dos saltos ocorridos em um ano,

 $\sigma_Y = E^2\{Y_i\}$  = desvio padrão dos saltos ocorridos em um ano,

 $\sigma$  = volatilidade anual da parcela regida por um processo de Wiener do ativo objeto.

<sup>4</sup> A demonstração está no Apêndice A

# **4 Resultados Numéricos**

Nesse capítulo apresentamos os resultados das simulações numéricas para controle de uma opção de compra européia, cujo ativo objeto tem trajetória regida por um processo de difusão com saltos definido pela equação (3.1). Todos os detalhes da implementação estão no Apêndice A, inclusive o código desenvolvido em Matlab.

Como referência para validação dos resultados obtidos, comparamos os mesmos a estratégia de *hedging* de Black & Scholes [1], também conhecida por delta-neutro ou delta *hedging*. Essa escolha foi feita por ser a mais utilizada pelos profissionais do mercado financeiro.

#### **4.1 Estrutura das Simulações**

<span id="page-25-0"></span>Para realizar as simulações é necessário definir os diversos parâmetros que compõe um cenário:

- número de simulações (*N*),
- <span id="page-25-1"></span>preço inicial do ativo objeto (*So*),
- strike da opção (*K*),
- $\bullet$  tendência do ativo objeto  $(\mu)$ ,
- volatilidade do ativo objeto  $(\sigma)$ ,
- dias úteis até o vencimento da opção (*T*),
- $\bullet$  dias úteis entre cada rebalanceamento ( $\tau_R$ ),
- $\bullet$  taxa de juros  $(r)$ ,
- frequência anual de saltos  $(\lambda)$ ,
- $\bullet$  desvio padrão dos saltos anuais ( $\sigma_Y$ ) e
- $\bullet$  média dos saltos anuais  $(\beta_Y)$ .

Para cada cenário definido, traça-se um gráfico do valor terminal da estratégia delta-neutro de Black & Scholes [1] ( $V^{BS}(T)$ ), da estratégia de Maiali [8] ( $V^{MA}(T)$ ), e do *payoff* efetivo da opção de compra européia (*H*(*T*)), contra o valor terminal do ativo objeto (*S(T)*). Cada gráfico traz medidas de desempenho como raiz do erro quadrático médio de cada método considerado (*REQMMA* e *REQMBS*), raiz do erro quadrático médio relativo (*REQMrel*), e finalmente a variável *Ganho*, que representa o percentual de simulações em que o modelo de Maiali [8] superou o de Black & Scholes [1]. Todas essas medidas serão formalmente definidas no próximo item.

Para cada conjunto de parâmetros que compõem um cenário são realizadas *n* simulações, para cada uma é calculado o erro quadrático para que em seguida seja calculado o erro quadrático médio para cada cenário.

A seqüência lógica que se inicia na geração da trajetória e termina na mensuração do erro está mostrada na figura a baixo.

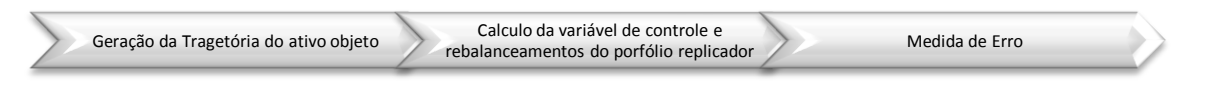

**Figura 4.1 – Esquema da seqüência lógica das simulações**

Para cada uma das *N* simulações de um cenário essa seqüência se repete.

#### **4.2 Mensuração do Erro**

Para cada trajetória gerada a estratégia é aplicada desde o lançamento até a maturidade da opção, iniciando em  $\tau = 0$  e terminando em  $\tau = T$ . Para i-ésima simulação de cada cenário é calculado o erro quadrático das estratégias de Maiali [8]  $(eq_i^{MA})$  e de Black & Scholes [1]  $(eq_i^{BS})$  contra o *payoff* real da opção, como segue:

$$
eq_i^{MA} = (V_i^{MA}(T) - H_i(T))^2,
$$
 (4.1)

$$
eq_i^{BS} = \left(V_i^{BS}(T) - H_i(T)\right)^2, \tag{4.2}
$$

26

onde:

- $V_l^{MA}(T)$  = valor terminal do portfólio replicador obtido a partir da estratégia de Maiali [8],
- $V_i^{BS}(T)$  = valor terminal do portfólio replicador obtido a partir da estratégia de Black & Scholes [1],
- $H_i(T) =$  Payoff efetivo da opção em *T*,

*T* = instante de vencimento da opção.

Para cada cenário considerado,  $eq_i^{MA}$  e  $eq_i^{BS}$  são calculados para cada uma das n simulações com *i=*[*1,2,3,...ns*], para que finalmente seja calculado o erro quadrático médio, *EQM,* ocorrido a cada cenário pode ser aproximado por:

$$
EQM_{MA} = E\left\{ \left( V^{MA}(T) - H(T) \right)^2 \right\} = \lim_{N \to \infty} \left[ \frac{1}{N} \sum_{i=1}^{N} e q_i^{MA} \right],
$$
 (4.3)

<span id="page-27-0"></span>
$$
EQM_{BS} = E\left\{ \left(V^{BS}(T) - H(T)\right)^2 \right\} = \lim_{N \to \infty} \left[ \frac{1}{N} \sum_{i=1}^N e q_i^{BS} \right],
$$
 (4.4)

Segundo Wooldridge [13], o valor esperado do erro quadrático de *hedging* para um determinado cenário pode ser aproximado pela média aritmética dos erros de *hedging* de cada simulação se o número de simulações for alto.

Para obter uma medida linear de erro extraímos a raiz quadrada do (*EQM*) obtendo o *REQM*:

$$
REQM_{MA} = \sqrt{\frac{1}{N} \sum_{i=1}^{n} eq_i^{MA}}, \qquad (4.5)
$$

$$
REQM_{BS} = \sqrt{\frac{1}{N} \sum_{i=1}^{n} eq_i^{BS} \quad , \tag{4.6}
$$

<span id="page-28-0"></span>Com o objetivo de tornar a comparação do *REQMMA* com *REQMBS* mais simples e direta foi definido a medida relativa da raiz do erro quadrático médio *REQMrel* como segue:

$$
REQM_{rel} = \frac{REQM_{MA}}{REQM_{BS}} - 1, \qquad (4.7)
$$

<span id="page-28-1"></span>O último valor para análise foi a medida *Ganho*, que mostra o percentual de simulações que Maiali [8] superou Black & Scholes [1].

#### **4.3 Metodologia de Análise**

Para avaliar o desempenho de cada uma das variáveis de *input* do modelo foi realizada uma análise de sensibilidade. Primeiramente, definimos um cenário a partir do qual passamos a alterar valores de cada uma das variáveis individualmente, almejando visualizar o efeito isolado de cada uma delas.

Alguns parâmetros foram mantidos fixos em todos os cenários:

- taxa de juros utilizada foi de doze por cento  $(r=12\%)$ ,
- o preço inicial do ativo objeto foi de cem unidades monetárias  $(S(0)=100)$  e
- $\bullet$  número de simulações ( $N = 500$ ).

Os resultados são apresentados como um conjunto de seis gráficos compondo uma figura. Para facilitar a comparação, definimos a seguinte convenção para referências:

| Gr1             | Gr2             |
|-----------------|-----------------|
| Gr <sub>3</sub> | Gr <sub>4</sub> |
| Gr5             | Gr <sub>6</sub> |

**Tabela 4.1 – Convenção para referência aos gráficos**

Os comentários relativos a cada figura são exibidos na página anterior a sua exibição.

Convencionamos:

- MA referência ao modelo de Maiali [8],
- BS referência ao modelo de Black & Scholes [1].

#### **4.4 Resultado das Simulações**

Em um cenário sem a presença de saltos esperávamos que ambos os modelos apresentassem resultados semelhantes. Para confirmarmos essa hipótese foi construída a Figura 4.2 com  $\lambda=0$  para cada um de seus gráficos. Como visto anteriormente, essa variável é responsável pela definição da freqüência de saltos, ou seja, no caso de  $\lambda = 0$  não ocorrem saltos em nenhum dia do período analisado. Conseqüentemente o *REQMrel* não apresenta sensibilidade a variações nos parâmetros  $\sigma_Y$  e  $\beta_Y$ . Em Gr1 foi definido um cenário base com strike  $K = 100$ , tendência anual  $\mu = 13\%$ , volatilidade anual  $\sigma = 30\%$ , maturidade da opção  $T =$ *100*, dias entre rebalanceamentos  $\tau_r = 20$  e frequência anual de saltos  $\lambda = 0$ . A partir desse cenário, definimos os demais, sempre alterando apenas um parâmetro de cada vez. Em Gr2 alteramos a tendência  $\mu$  de 13% para 25%; em Gr3  $\sigma$  foi de 30% para 50%; em Gr4 *T* foi de 100 para 200 dias; em Gr5 *K* foi de 100 para 110; e finalmente em Gr6 *K* foi de 100 para 90.

<span id="page-30-0"></span>Em todos os cenários simulados, o *REQMre*<sup>l</sup> sempre foi bem próximo de zero. Em termos práticos, podemos dizer que, para os casos em questão os modelos são equivalentes.

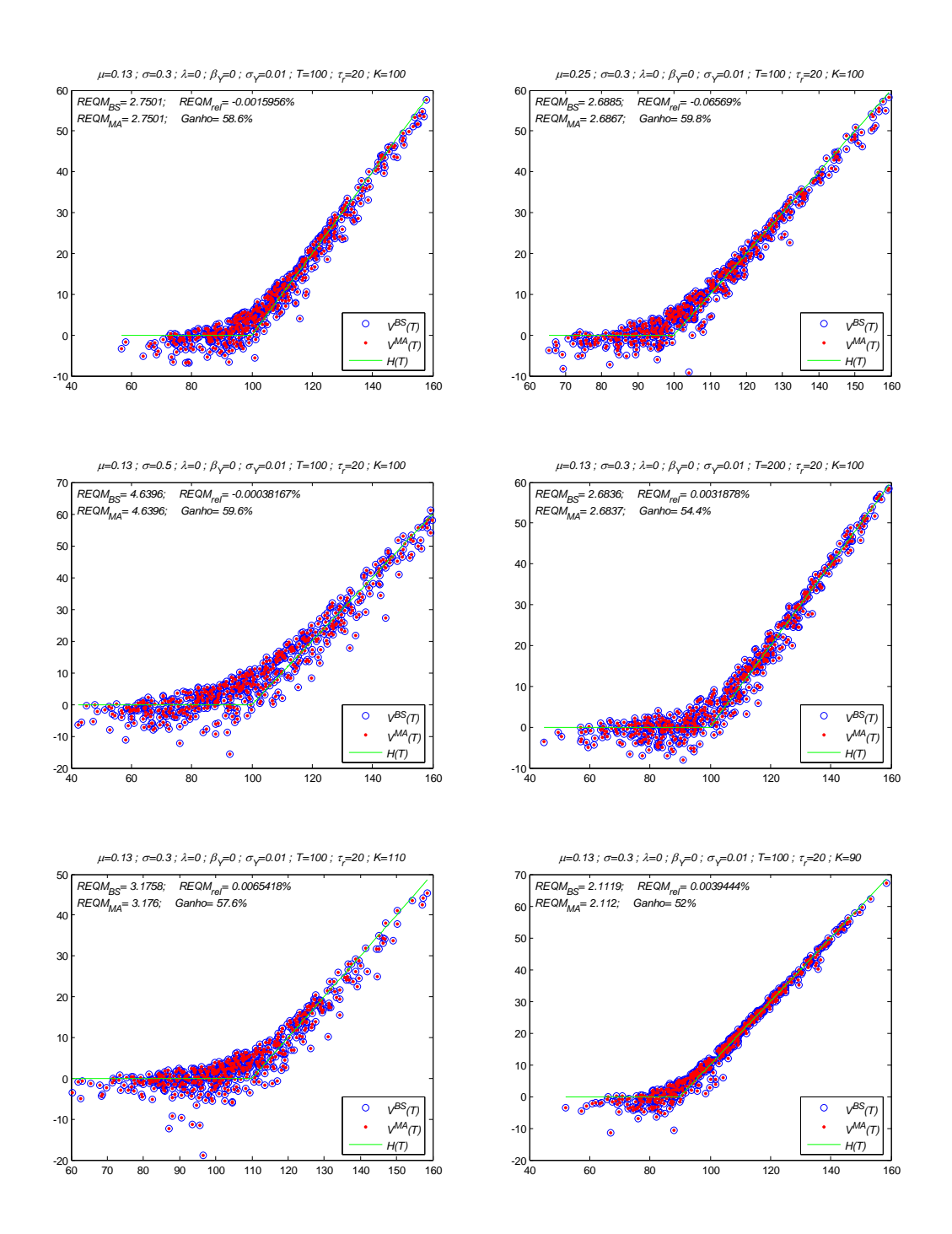

**Figura 4.2 – Sem Saltos**  $(\lambda=0)$ 

Para estudar a influência da variação de  $\sigma_Y$  e  $\beta_Y$  no *REQM<sub>rel</sub>* em cenários com saltos, construímos a Figura 4.3, na qual elevamos o valor  $\lambda$  de 0 para 5, e fixamos as demais variáveis nos valores  $\mu$ =13%,  $\sigma$ =30%,  $T$ =100,  $\tau$ <sup>r</sup> =20 e *K=*100.

Os gráficos Gr4, Gr5 e Gr6 da Figura 4.3 mostram as simulações com  $\beta_Y$  = 0.038 fixo variando apenas  $\sigma_Y$  *com os valores* {0.04, 0.10, 0.16}. Podemos observar que os valores de *REQMrel* não variam muito, não deixando claro o efeito de *Y*. Porém quando observamos os gráficos Gr1, Gr2 e Gr3, onde elevamos *Y=* 0.038 para  $\beta_Y = 0.116$  observamos não só uma clara redução do  $REQM_{rel}$  ao comparar Gr4 com Gr1, Gr5 com Gr2, e Gr6 com Gr3, como também um aumento da sensibilidade do *REQM<sub>rel</sub>* conforme se varia  $\sigma_Y = \{0.04, 0.10, 0.16\}$ nos gráficos Gr1, Gr2 e Gr3. O gráfico Gr3 mostra o melhor caso, onde *REQMMA=*11.59 e *REQMBS=*12.03, o que representa uma redução de 3.69% na raiz quadrada do erro quadrático médio.

<span id="page-32-0"></span>A observação dessas simulações pode ser considerada uma evidência de que, caso a trajetória do ativo objeto possa ser modelada por um processo com saltos, o modelo de Maiali [8] pode apresentar resultados melhores que o modelo de Black & Scholes [1].

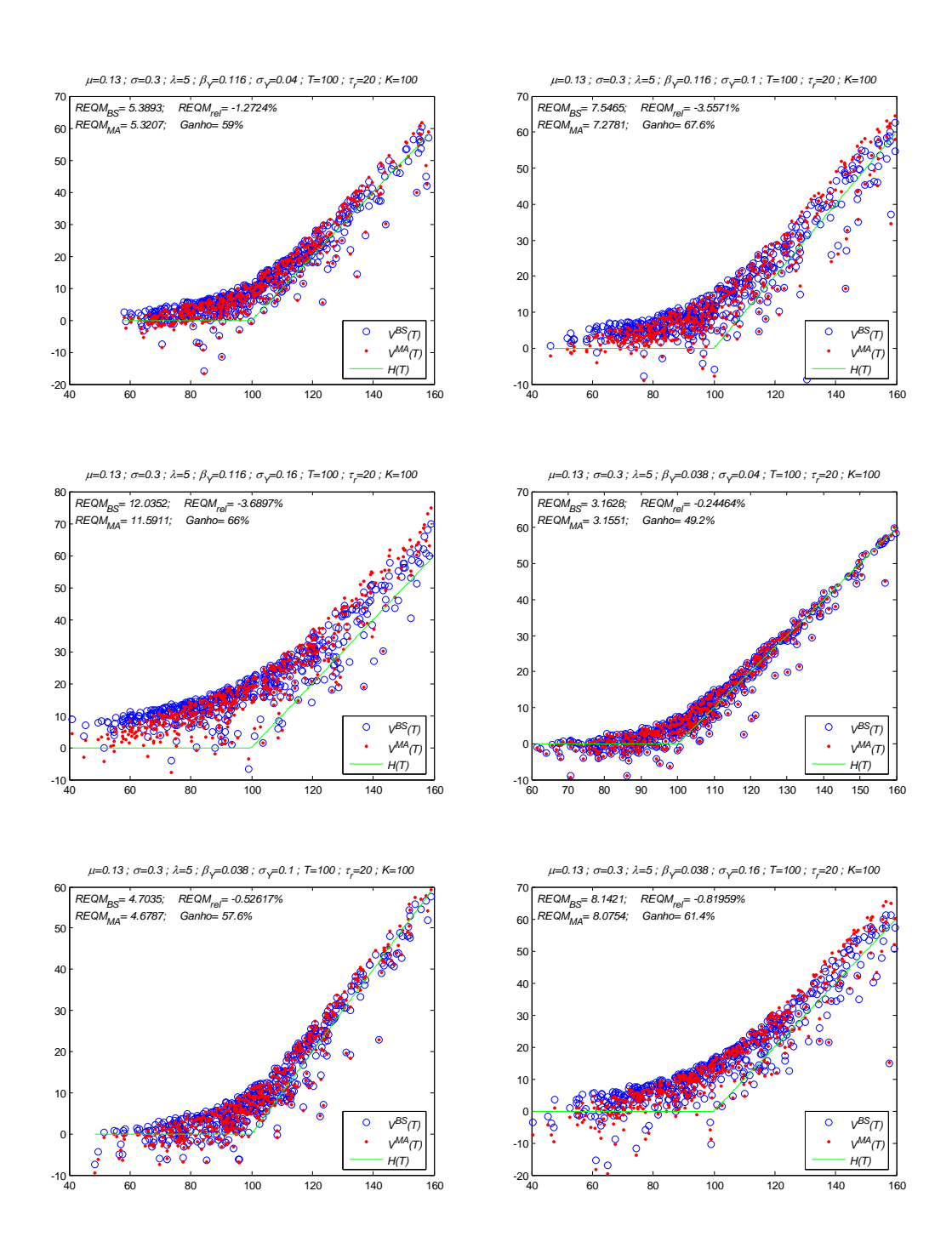

**Figura 4.3** – Variando  $\sigma_Y$  **e**  $\beta_Y$  ( $\lambda=5$ )

Como são diversas as variáveis que podem afetar o desempenho do modelo, buscando abranger o maior número possível de cenários, construímos a Figura 4.4. Tomando como base o gráfico Gr3 da Figura 4.3, foi alterado um parâmetro por vez para analisar o efeito isolado de cada um deles.

No gráfico Gr1 da Figura 4.4, *K* foi alterado de 100 para 90, ou seja, a opção que era lançada "no dinheiro" passou a ser lançada "dentro do dinheiro". Foi observada consistente melhora do modelo de *MA* sobre *BS* nesse caso. Em Gr4 foi feito o oposto e K foi alterado de 100 para 110, deixando a opção fora do dinheiro. MA continuou superando BS, mas com uma leve redução na vantagem.

No gráfico Gr2 aumentamos a volatilidade da parcela do movimento do ativo regida por um processo de Wiener,  $\sigma$  foi alterado de 0.3 para 0.6 e o desempenho de MA melhorou ainda mais.

No gráfico Gr5 reduzimos  $\sigma$ <sup>*r*</sup> de 0.16 para 0.10. É interessante compará-lo aos resultados de Gr1. MA superou BS em ambos casos, mas conforme reduzimos  $\sigma_Y$ , a vantagem ficou menor. Esse resultado é bastante intuitivo: quanto mais o processo de Poisson influenciar na trajetória do ativo objeto, melhor deveria ser o desempenho de MA.

<span id="page-34-0"></span>Nos gráficos Gr3 e Gr6 onde aumentamos a tendência do ativo objeto  $\mu$  de 0.3 para 0.45 e para 0.70. O desempenho de BS foi superior ao de MA. A forte tendência nas séries parece agir como um efeito surpresa em ambos os modelos, de forma a deslocar toda a nuvem de pontos para cima, deixando o *REQMMA* e *REQMBS* bem maiores que nos outros casos observados.

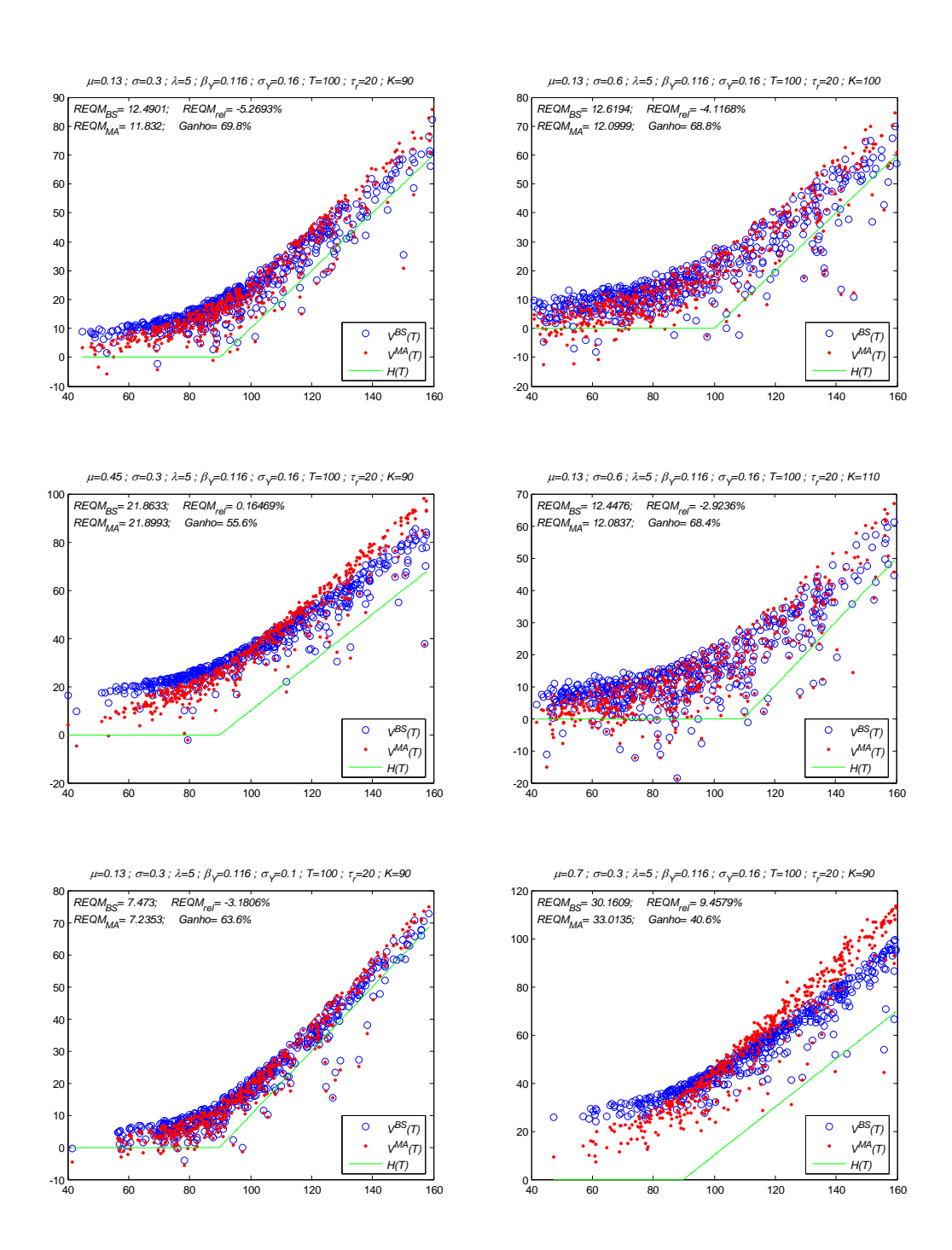

**Figura 4.4 – Diversas Variações**  $(\lambda = 5)$ 

Para avaliar o efeito do aumento da freqüência de saltos no desempenho do modelo na figura 4.5, utilizamos praticamente os mesmos cenários da figura 4.4 porém aumentamos  $\lambda$  de 5 para 10.

Como esperado, o desempenho de MA melhorou em relação à BS, com o *REQMrel* menor ainda.

<span id="page-36-0"></span>Relativamente, MA melhorou sua vantagem sobre BS, mas se observarmos os valores *REQM<sub>MA</sub>* e *REQM<sub>BS</sub>* com os da figura anterior, notaremos que ambos os modelos apresentaram desempenho inferior. Isso se deve ao aumento da freqüência de saltos que eleva a incerteza dos retornos do ativo base.

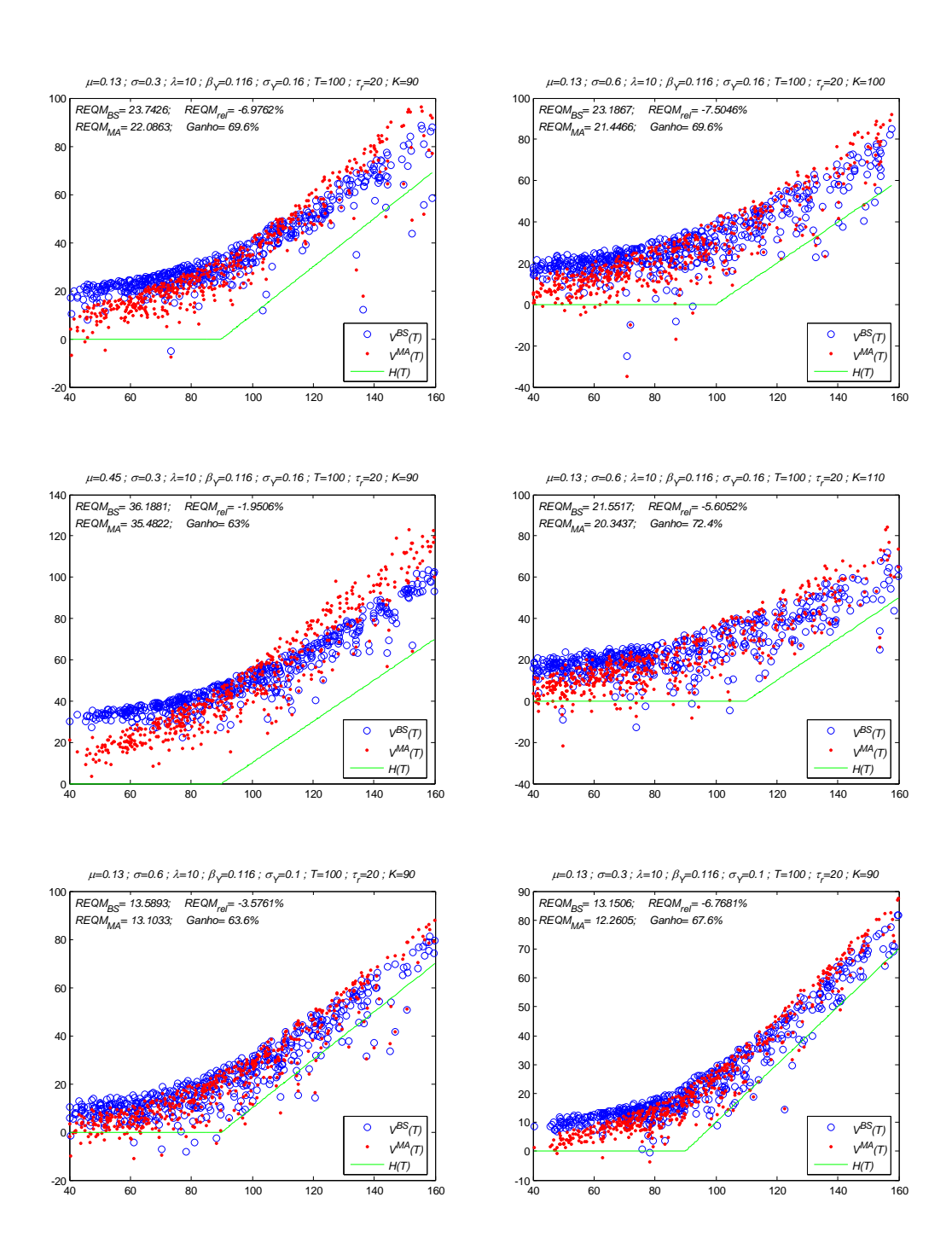

<span id="page-37-0"></span>**Figura 4.5 - Comparar com figura anterior, mesmos cenários (=10)**

Para avaliar a influência do número de rebalancemantos no desempenho das estratégias de *hedging* construímos a figura 4.7.

Quando os rebalanceamentos são freqüentes as simulações tornam-se muito lentas, por isso para esses gráficos realizamos apenas 50 simulações por cenário.

A maturidade das opções foi fixada em *T=*100, e os intervalos entre os rebalanceamentos foram  $\tau_r = \{50, 30, 10, 5, 2, 1\}.$ 

Ao contrario do que seria esperado, não houve melhora do desempenho da estratégia de *hedging* conforme diminuímos o intervalo entre os rebalanceamentos. A figura 4.7 foi construída com  $\lambda = 10$  nos seis cenários considerados. É provável que os saltos tenham deslocado a nuvem de pontos para cima. Seu efeito parece ser forte o suficiente a ponto da a freqüência de rebalanceamentos não afetar os resultados. Então construímos a Figura 4.8, eliminando os saltos. Podemos perceber que conforme o número de rebalanceamentos aumenta o *REQMBS* e *REQMMA* diminuem, tornando a estratégia bastante eficiente.

Quanto maior o número de rebalanceamentos, maior o tempo de processamento para rodar cada cenário. Na figura 4.6 é exibido o tempo tomado por simulação contra o número de dias entre rebalanceamentos.

<span id="page-38-0"></span>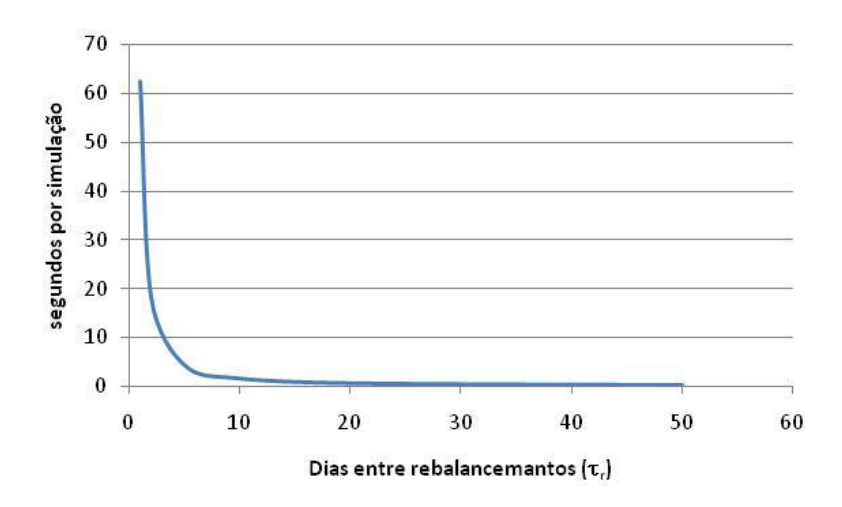

**Figura 4.6 – Desempenho computacional em um horizonte** *T=100*

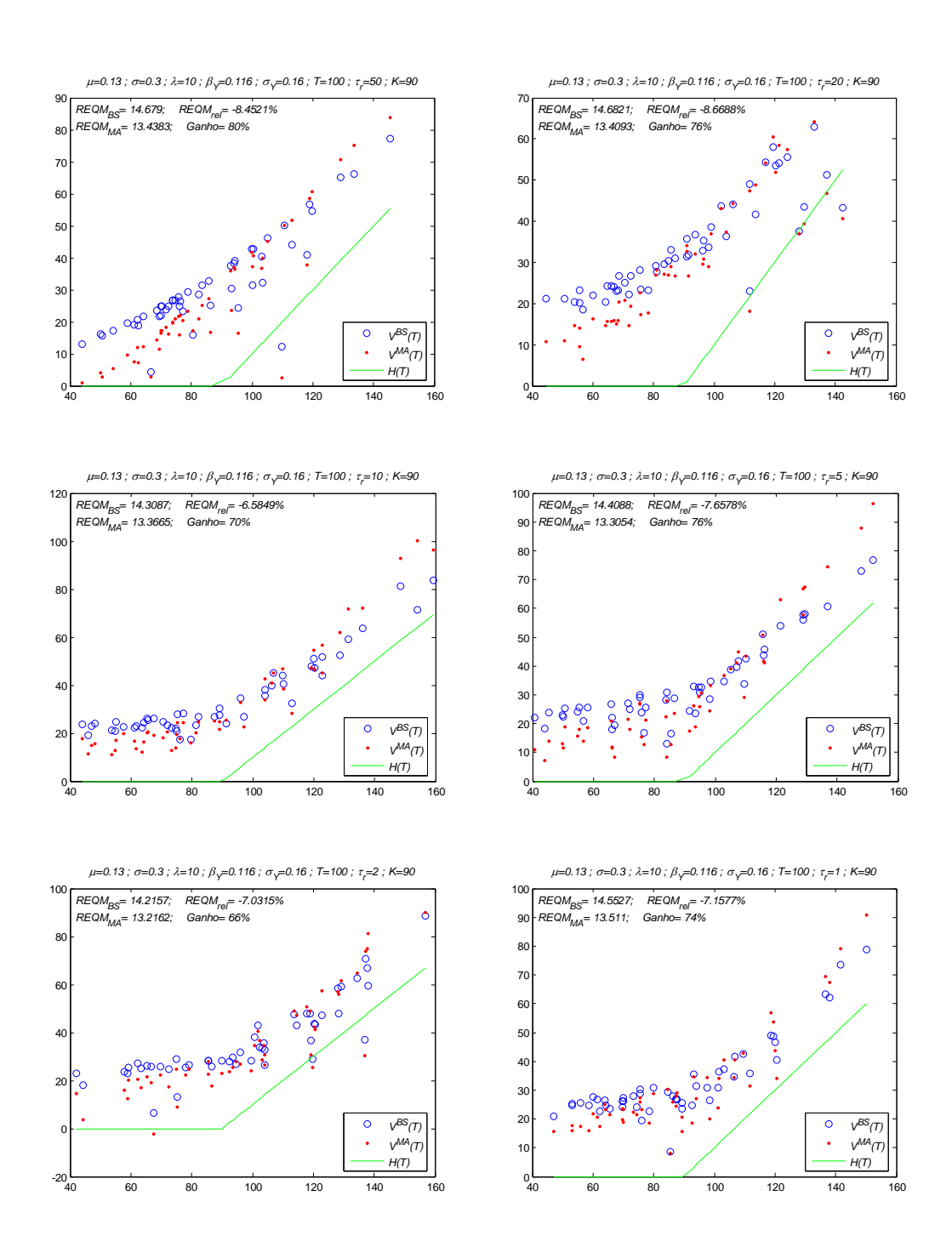

<span id="page-39-0"></span>**Figura 4.7 – Com saltos, diminuindo intervalo de rebalanceamentos**

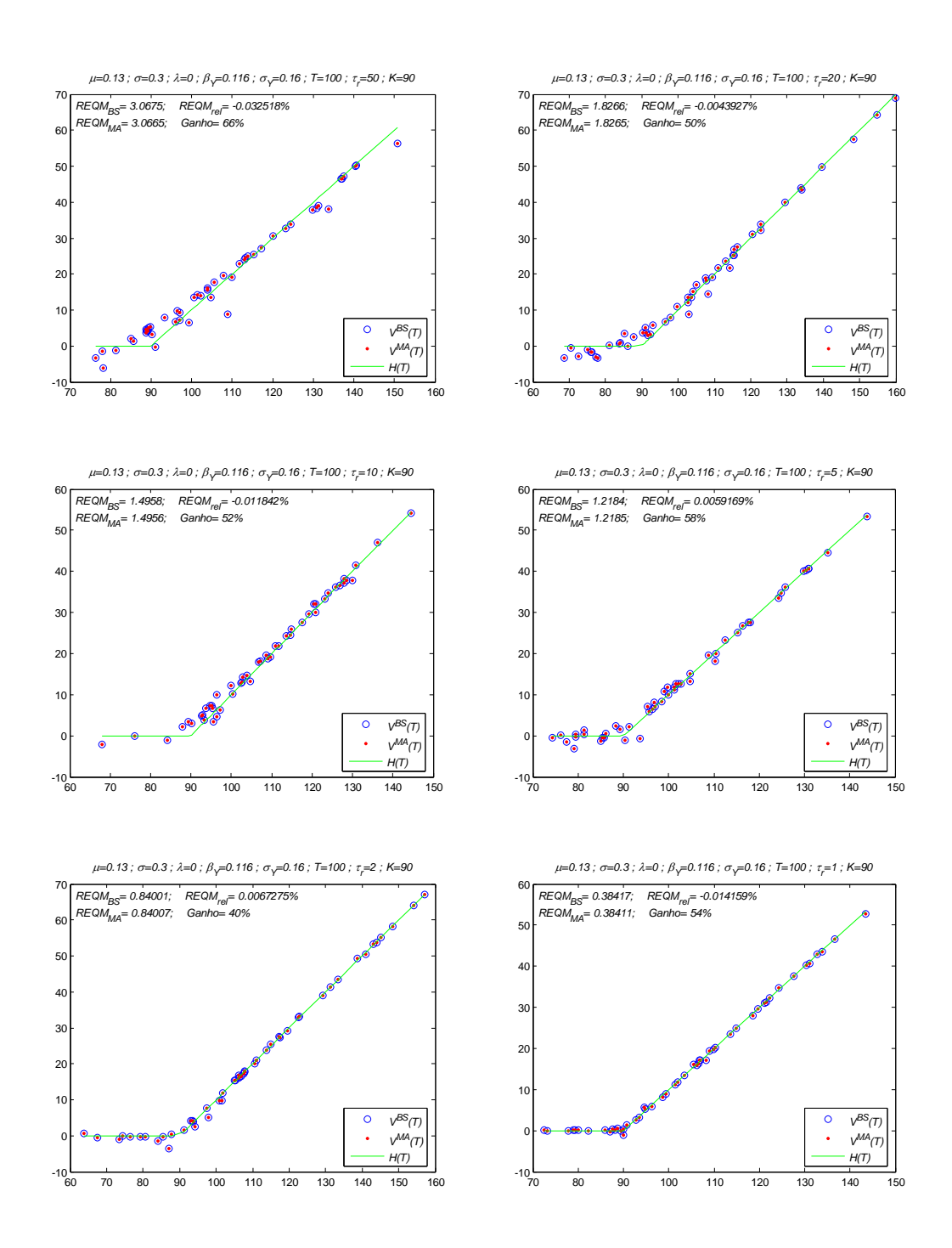

<span id="page-40-0"></span>**Figura 4.8 – Sem saltos, diminuindo intervalo entre rebalanceamentos**

Em diversos gráficos a nuvem de pontos estava deslocada para cima. Uma possível causa é que a ocorrência de saltos positivos introduza fortes ganhos na posição "comprada" no ativo objeto. Uma hipótese que justificaria esse fato pode ser a incapacidade das variáveis de controle, tanto de MA quanto de BS, capturarem a possibilidade de saltos fortes ocorrerem.

Na tentativa de obter mais informações para tirar conclusões mais apuradas, construímos a Figura 4.9 com dois cenários, um com fortes saltos positivos, e outra com fortes saltos negativos. É possível observar que quando os saltos são negativos, a nuvem de pontos se desloca para abaixo, reforçando nossa hipótese.

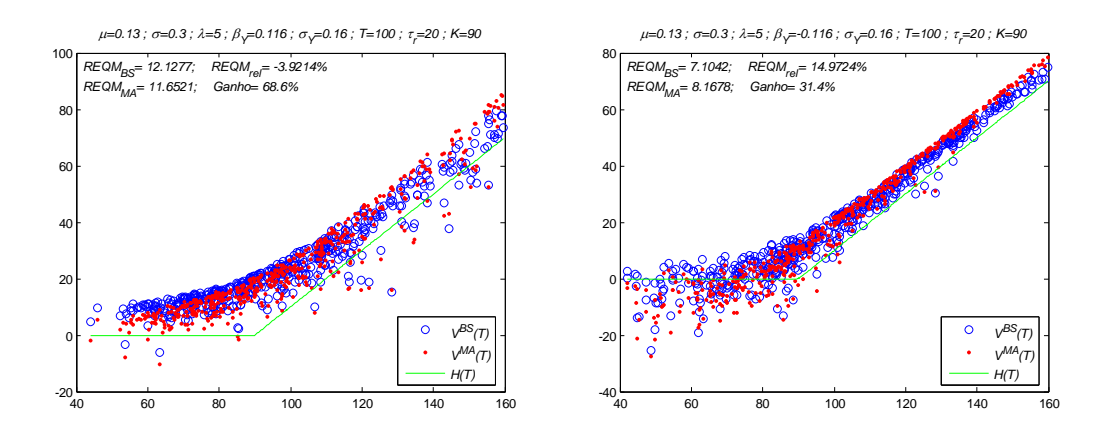

**Figura 4.9 - Inversão da média dos saltos**

<span id="page-41-0"></span>A piora do desempenho relativo de MA quando  $\beta_Y$  assume valores negativos será discutida no próximo item.

<span id="page-41-1"></span>Os dados consolidados de todos os gráficos exibidos nesse capítulo estão transcritos na Tabela 4.2:

|        | identificação   | parâmetros |     |                  |       |          |                |                |              |                | resultados |           |             |                |                       |       |
|--------|-----------------|------------|-----|------------------|-------|----------|----------------|----------------|--------------|----------------|------------|-----------|-------------|----------------|-----------------------|-------|
| figura | posição         | ns         | So  | $\boldsymbol{K}$ | $\mu$ | $\sigma$ | $\overline{I}$ | $\mathfrak{r}$ | $\mathsf{r}$ | $\lambda$      | $\sigma_Y$ | $\beta_Y$ | $REQM_{RS}$ | <b>REQM</b> MA | $REQM$ <sub>rel</sub> | Ganho |
| F42    | Gr1             | 500        | 100 | 100              | 0.13  | 0.3      | 100            | 20             | 0.12         | 0              | 0.010      | 0.000     | 2.750       | 2.750          | $-0.002$              | 58.60 |
| F42    | Gr <sub>2</sub> | 500        | 100 | 100              | 0.25  | 0.3      | 100            | 20             | 0.12         | $\mathbf 0$    | 0.010      | 0.000     | 2.688       | 2.687          | $-0.066$              | 59.80 |
| F42    | Gr3             | 500        | 100 | 100              | 0.13  | 0.5      | 100            | 20             | 0.12         | $\mathbf 0$    | 0.010      | 0.000     | 4.640       | 4.640          | 0.000                 | 59.60 |
| F42    | Gr4             | 500        | 100 | 100              | 0.13  | 0.3      | 200            | 20             | 0.12         | 0              | 0.010      | 0.000     | 2.684       | 2.684          | 0.003                 | 54.40 |
| F42    | Gr <sub>5</sub> | 500        | 100 | 110              | 0.13  | 0.3      | 100            | 20             | 0.12         | 0              | 0.010      | 0.000     | 3.176       | 3.176          | 0.007                 | 57.60 |
| F42    | Gr <sub>6</sub> | 500        | 100 | 90               | 0.13  | 0.3      | 100            | 20             | 0.12         | $\mathbf 0$    | 0.010      | 0.000     | 2.112       | 2.112          | 0.004                 | 52.00 |
| F43    | Gr1             | 500        | 100 | 100              | 0.13  | 0.3      | 100            | 20             | 0.12         | 5              | 0.040      | 0.116     | 5.389       | 5.321          | $-1.272$              | 59.00 |
| F43    | Gr <sub>2</sub> | 500        | 100 | 100              | 0.13  | 0.3      | 100            | 20             | 0.12         | 5              | 0.100      | 0.116     | 7.546       | 7.278          | $-3.557$              | 67.60 |
| F43    | Gr <sub>3</sub> | 500        | 100 | 100              | 0.13  | 0.3      | 100            | 20             | 0.12         | 5              | 0.160      | 0.116     | 12.035      | 11.591         | $-3.690$              | 66.00 |
| F43    | Gr4             | 500        | 100 | 100              | 0.13  | 0.3      | 100            | 20             | 0.12         | 5              | 0.040      | 0.038     | 3.163       | 3.155          | $-0.245$              | 49.20 |
| F43    | Gr <sub>5</sub> | 500        | 100 | 100              | 0.13  | 0.3      | 100            | 20             | 0.12         | 5              | 0.100      | 0.038     | 4.703       | 4.679          | $-0.526$              | 57.60 |
| F43    | Gr <sub>6</sub> | 500        | 100 | 100              | 0.13  | 0.3      | 100            | 20             | 0.12         | 5              | 0.160      | 0.038     | 8.142       | 8.075          | $-0.820$              | 61.40 |
| F44    | Gr1             | 500        | 100 | 90               | 0.13  | 0.3      | 100            | 20             | 0.12         | 5              | 0.160      | 0.116     | 12.490      | 11.832         | $-5.269$              | 69.80 |
| F44    | Gr <sub>2</sub> | 500        | 100 | 100              | 0.13  | 0.6      | 100            | 20             | 0.12         | 5              | 0.160      | 0.116     | 12.619      | 12.100         | $-4.117$              | 68.80 |
| F44    | Gr3             | 500        | 100 | 90               | 0.45  | 0.3      | 100            | 20             | 0.12         | 5              | 0.160      | 0.116     | 21.863      | 21.899         | 0.165                 | 55.60 |
| F44    | Gr4             | 500        | 100 | 110              | 0.13  | 0.6      | 100            | 20             | 0.12         | 5              | 0.160      | 0.116     | 12.448      | 12.084         | $-2.924$              | 68.40 |
| F44    | Gr5             | 500        | 100 | 90               | 0.13  | 0.3      | 100            | 20             | 0.12         | 5              | 0.100      | 0.116     | 7.473       | 7.235          | $-3.181$              | 63.60 |
| F44    | Gr <sub>6</sub> | 500        | 100 | 90               | 0.7   | 0.3      | 100            | 20             | 0.12         | 5              | 0.160      | 0.116     | 30.161      | 33.013         | 9.458                 | 40.60 |
| F45    | Gr1             | 500        | 100 | 90               | 0.13  | 0.3      | 100            | 20             | 0.12         | 10             | 0.160      | 0.116     | 23.743      | 22.086         | $-6.976$              | 69.60 |
| F45    | Gr <sub>2</sub> | 500        | 100 | 100              | 0.13  | 0.6      | 100            | 20             | 0.12         | 10             | 0.160      | 0.116     | 23.187      | 21.447         | $-7.505$              | 69.60 |
| F45    | Gr <sub>3</sub> | 500        | 100 | 90               | 0.45  | 0.3      | 100            | 20             | 0.12         | 10             | 0.160      | 0.116     | 36.188      | 35.482         | $-1.951$              | 63.00 |
| F45    | Gr4             | 500        | 100 | 110              | 0.13  | 0.6      | 100            | 20             | 0.12         | 10             | 0.160      | 0.116     | 21.552      | 20.344         | $-5.605$              | 72.40 |
| F45    | Gr <sub>5</sub> | 500        | 100 | 90               | 0.13  | 0.6      | 100            | 20             | 0.12         | 10             | 0.100      | 0.116     | 13.589      | 13.103         | $-3.576$              | 63.60 |
| F45    | Gr <sub>6</sub> | 500        | 100 | 90               | 0.13  | 0.3      | 100            | 20             | 0.12         | 10             | 0.100      | 0.116     | 13.151      | 12.261         | $-6.768$              | 67.60 |
| F47    | Gr1             | 50         | 100 | 90               | 0.13  | 0.3      | 100            | 50             | 0.12         | 10             | 0.160      | 0.116     | 14.679      | 13.438         | $-8.452$              | 80.00 |
| F47    | Gr2             | 50         | 100 | 90               | 0.13  | 0.3      | 100            | 20             | 0.12         | 10             | 0.160      | 0.116     | 14.682      | 13.409         | $-8.669$              | 76.00 |
| F47    | Gr3             | 50         | 100 | 90               | 0.13  | 0.3      | 100            | 10             | 0.12         | 10             | 0.160      | 0.116     | 14.309      | 13.366         | $-6.585$              | 70.00 |
| F47    | Gr4             | 50         | 100 | 90               | 0.13  | 0.3      | 100            | 5              | 0.12         | 10             | 0.160      | 0.116     | 14.409      | 13.305         | $-7.658$              | 76.00 |
| F47    | Gr5             | 50         | 100 | 90               | 0.13  | 0.3      | 100            | $\overline{2}$ | 0.12         | 10             | 0.160      | 0.116     | 14.216      | 13.216         | $-7.032$              | 66.00 |
| F47    | Gr6             | 50         | 100 | 90               | 0.13  | 0.3      | 100            | $\mathbf{1}$   | 0.12         | 10             | 0.160      | 0.116     | 14.553      | 13.511         | $-7.158$              | 74.00 |
| F48    | Gr1             | 50         | 100 | 90               | 0.13  | 0.3      | 100            | 50             | 0.12         | $\mathbf 0$    | 0.160      | 0.116     | 3.068       | 3.067          | $-0.033$              | 66.00 |
| F48    | Gr <sub>2</sub> | 50         | 100 | 90               | 0.13  | 0.3      | 100            | 20             | 0.12         | $\overline{0}$ | 0.160      | 0.116     | 1.827       | 1.827          | $-0.004$              | 50.00 |
| F48    | Gr3             | 50         | 100 | 90               | 0.13  | 0.3      | 100            | 10             | 0.12         | 0              | 0.160      | 0.116     | 1.496       | 1.496          | $-0.012$              | 52.00 |
| F48    | Gr4             | 50         | 100 | 90               | 0.13  | 0.3      | 100            | 5              | 0.12         | $\mathbf 0$    | 0.160      | 0.116     | 1.218       | 1.219          | 0.006                 | 58.00 |
| F48    | Gr <sub>5</sub> | 50         | 100 | 90               | 0.13  | 0.3      | 100            | $\overline{2}$ | 0.12         | $\overline{0}$ | 0.160      | 0.116     | 0.840       | 0.840          | 0.007                 | 40.00 |
| F48    | Gr <sub>6</sub> | 50         | 100 | 90               | 0.13  | 0.3      | 100            | $\mathbf{1}$   | 0.12         | $\overline{0}$ | 0.160      | 0.116     | 0.384       | 0.384          | $-0.014$              | 54.00 |
| F49    | Gr1             | 500        | 100 | 90               | 0.13  | 0.3      | 100            | 20             | 0.12         | 5              | 0.160      | 0.116     | 12.128      | 11.652         | $-3.921$              | 68.60 |
| F49    | Gr <sub>2</sub> | 500        | 100 | 90               | 0.13  | 0.3      | 100            | 20             | 0.12         | 5              | 0.160      | $-0.116$  | 7.104       | 8.168          | 14.972                | 31.40 |

**Tabela 4.2 – Resultados Consolidados**

#### **4.5 Fronteira de Aplicabilidade**

Em alguns cenários o *REQMrel* divergiu de forma considerável em relação aos valores esperados. Definindo valores maiores para as variáveis de saltos seria de se esparar que Maiali [8] superasse Black & Scholes [1] consistentemente, mas isso não ocorre em todos os cenários. Por exemplo para o caso de  $\beta_Y$  = -0.04 e  $\sigma_Y$ *=* 0.18 o *REQMrel* é positivo.

Procurando explorar o efeito de variações nos parâmetros relativos aos saltos, criamos uma superfície, representada aqui por curvas de nível, colocando nos eixos do plano do papel as variáveis  $\beta_Y e \sigma_Y e$  na direção perpendicular ao papel o  $REQM_{rel}$ . Para observar também o efeito das variações em  $\lambda$  na superfície, criamos um hipercubo com os mesmos valores de  $\beta_Y$ e  $\sigma_Y$ , traçando uma curva de nível para cada  $\lambda$ .

A Figura 4.9 mostra que para certas combinações de  $\beta_Y$  e  $\sigma_Y$  o  $REQM_{rel}$ aumenta. Podemos notar que valores negativos de  $\beta_Y$  prejudicam o desempenho de Maiali [8], o que é absolutamente contrário à intuição. O prejuízo aumenta conforme a freqüência de saltos aumenta, novamente contrariando a intuição.

<span id="page-43-0"></span>Não foi possível identificar se essa é uma limitação numérica do modelo, que poderia ser corrigida na implementação dando tratamento especial a números extremamente grandes ou extremamente pequemos que aparecem em cálculos intermediários, ou se alguma premissa do modelo foi violada, como por exemplo a hipótese da ausência de oportunidades de arbitragem.

<span id="page-44-0"></span>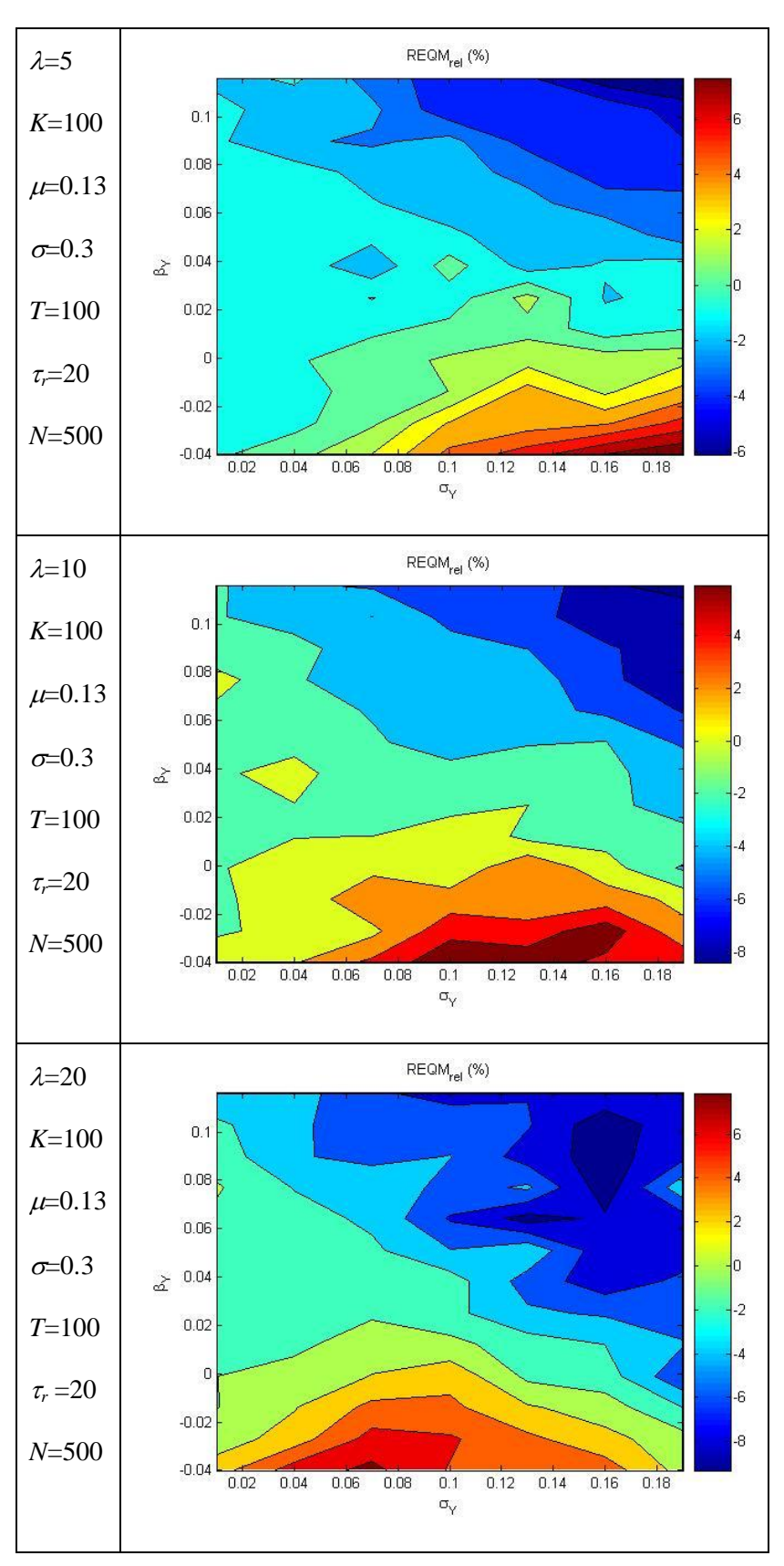

**Figura 4.10 – Hipercubo da Fronteira de Aplicabilidade**

Outro problema numérico que pode ocorrer é no calculo das Equações 3.10 e 3.11. Um de seus termos é *n*!, sendo que o limite do Excel e do Matlab é 170!. Lembrando que  $n = (T - \tau) / \tau_r$  é o número de rebalanceamentos restantes até o vencimento, se a opção tiver maturidade de *T* = 252 e for rebalanceada todos os dias, em  $\tau = 0$  teremos na fórmula  $n! = 252!$ . É provável que isso possa ser corrigido com técnicas mais refinadas de programação

#### **4.6 Volatilidade do Ativo Objeto**

A equação (3.20) é a que deve ser utilizada para calcular a volatilidade dos retornos dos ativos, a qual chamamos de  $\sigma_{mod}$ . Se utilizássemos a volatilidade  $\sigma$ do processo de Wiener para controlar o balanceamento entre o ativo livre de risco e o ativo objeto da estratégia delta-neutro para realizar as comparações, estaríamos desfavorecendo Black & Scholes [1] em detrimento a Maiali [8].

<span id="page-45-0"></span>Para verificar o resultado da expressão (3.20), foram comparadas duas seqüências de simulações. Na primeira utilizamos a volatilidade do processo de Wiener  $(\sigma)$  para o delta-*hedging*, e na segunda utilizamos a volatilidade do ativo objeto ( $\sigma_r$ ). Os parâmetros tendência do processo de Wiener  $\mu = 13\%$ , volatilidade do processo de Wiener  $\sigma = 30\%$ , maturidade da opção  $T = 100$ , intervalo entre rebalanceamentos  $\tau_r = 20$ , frequência de saltos  $\lambda = 5$  foram mantidos fixos e os parâmetros valor médio e desvio padrão dos saltos foram compostos por diversas combinações entre  $-7\% < \beta_Y < 10\%$  e  $1\% < \sigma_Y < 34\%$ . Para cada cenário foram realizadas *N=400* simulações.

Para cada cenário calculamos o  $REQM_{rel}$  duas vezes, uma utilizando  $\sigma e$  outra *mod* para a estratégia de controle delta-*hedging*. Construímos o gráfico exibido na figura 4.10, onde a dispersão mostra o desempenho do modelo em cada caso.

<span id="page-46-0"></span>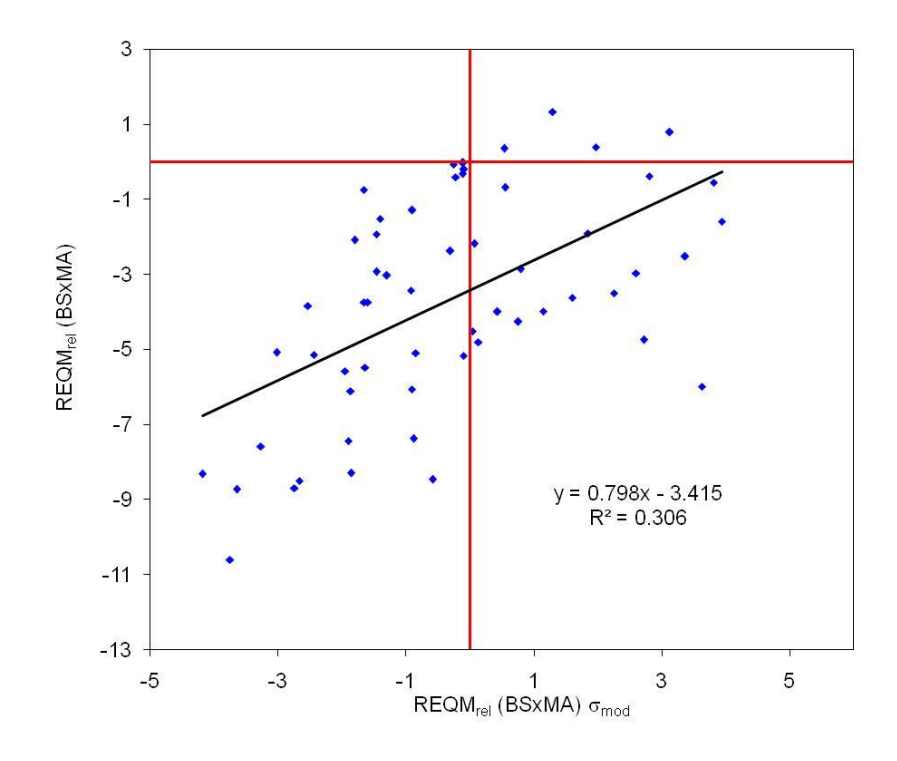

**Figura 4.11 - Correção da volatilidade**

<span id="page-46-1"></span>Podemos observar que a utilização de  $\sigma_{mod}$  para a estratégia de controle deltaneutro melhora bastante o desempenho de BS. Vale lembrar que, da forma que a raiz do erro quadrático média foi definida, quanto mais negativo melhor o desempenho de MA quando comparado a BS.

# <span id="page-47-0"></span>**5 Conclusões e Pesquisas Futuras**

O objetivo desta dissertação foi analisar e avaliar o modelo de *hedging* de mínima variância, proposto por Maiali [8], para opções cujos ativos base tenham sua trajetória regida por um processo de difusão com saltos, usando como referência de comparação, o modelo de Black & Scholes[1].

No capítulo 4 foram apresentados e discutidos resultados de diversas simulações, os quais permitiram avaliar os desempenhos relativo e absoluto dos dois modelos. A principal medida de comparação utilizada foi o valor relativo da raiz do erro quadrático médio (*REQMrel*)

#### <span id="page-47-1"></span>**5.1 Conclusões**

Nos testes realizados para séries sem saltos*,* observamos a convergência dos modelos, o que já havia sido constatado por Maiali.

Para avaliar o efeito das descontinuidades no desempenho dos modelos, analisamos isoladamente o efeito de cada variável relativa aos saltos: freqüência ( $\lambda$ ), média ( $\beta$ <sub>Y</sub>) e desvio padrão ( $\sigma$ <sub>Y</sub>). Na maioria dos casos, aumentando esses parâmetros o desempenho relativo de Maiali sobre Black & Scholes melhorou. Nessas mesmas simulações também observamos um piora absoluta no erro obtido através dos dois modelos (*REQMMA* e *REQMBS*). O aumento da freqüência de saltos melhora o desempenho relativo e piora o absoluto por introduzir mais incerteza na trajetória do ativo objeto.

O efeito de alterações nos parâmetros relativos ao processo de Wiener também foram estudados. O aumento da tendência  $(\mu)$  prejudica o desempenho absoluto de ambos, enquanto o aumento da volatilidade  $(\sigma)$  melhora o resultado relativo a favor do modelo de Maiali.

#### <span id="page-48-0"></span>**5.2 Limitações do Modelo**

Quando utilizamos um valor negativo para a média  $(\beta_Y)$  dos saltos, observamos que o modelo de Black & Scholes apresentou melhor desempenho relativo, exatamente o oposto do esperado. Uma possível causa é que a hipótese de não arbitragem assumida por Maiali tenha sido violada.

Observando as equações exibidas no capítulo 3 podemos notar que é necessário processar números muito grandes nos cálculos intermediários. Dependendo do horizonte de tempo e número de rebalanceamentos, variáveis podem assumir valores maiores que 170!, o que excede a capacidade de softwares como Excel e Matlab, utilizados na implementação do modelo.

#### **5.3 Trabalhos Futuros**

O aumento da tendência  $(\mu)$  prejudica o desempenho relativo do modelo, rotacionando a nuvem de pontos no sentido anti-horário, em relação aos resultados de Black & Scholes. Fica evidente que a variável de controle é superdimensionada para esses casos. Ajustá-la seria de grande valia para o modelo.

Se a média dos saltos  $(\beta_Y)$  for negativa, talvez a premissa de não arbitragem assumida nas demonstrações seja violada. Nesse caso existiria espaço para uma revisão desse conceito.

Sugerimos também que o modelo seja implemetado com tratamento adequado aos altos valores que as variáveis assumam nos cálculos intermediários. Melhorar o desempenho computacional também seria interessante para permitir a realização de mais simulações.

Podemos concluir que dentro da fronteira de aplicabilidade, o modelo proposto por Maiali supera Black & Scholes. A principal desvantagem seria a necessidade de constante monitoramento para avaliar se não estamos próximos de ultrapassar limites impostos por razões a serem melhor exploradas.

# **6 Referências Bibliográficas**

[1] F. Black and M. Scholes. The pricing of options and corporate liabilities. *Journal of Political Economy*, 81:367-659, May-June 1973

[2] Z. Bodie, A. Kane, A. Marcus. *Investments*. McGraw-Hill Irwin 6<sup>th</sup> edition 2006

[3] A. Černý. Dynamic programming and mean-variance hedging in discrete time. *Applied Mathematical Finance*, 11(1):1-25,2004

[4] A. Černý. *Mathematical Techniques in Finance: Tools for incomplete Markets*. Princeton University Press, 2004

[5] R. Cont and P. Tankov. *Financial Modelling with* Saltos *Processes*. Chapman & Hall, 2003

[6] O. L. V. Costa, A. C. Maiali and A. C. Pinto. Mean-Variance Hedging Strategies in Discrte Time and Continuos State Space

[7] J. C. Hull. *Options, Futures and Other Derivatives*. Prentice Hall, 6<sup>th</sup> edition, 2005

[8] A. C. Maiali. Controle Ótimo Estocástico a Tempos Discreto e Espaço de Estados Contínuo Aplicado a Derivativos. 2006

[9] R.C. Merton. Option pricing when underlying stock returns are discontinuous. *Journal of Financial Economics*, 3:125-144, January-March 1976.

[10] S. N. Neftci. *An Introduction to the Mathematics of Financial Derivatives*. Academic Press, 1996

[11] M. Schäl. On quadratic cost criteria for options hedging. *Mathematics of Operations Research,* 19(1):121-131, 1994

[12] N. N. Taleb. *Dynamic Hedging: Managing Vanilla and Exotic Options.* Wiley, 1997.

<span id="page-50-1"></span><span id="page-50-0"></span>[13] J. M. Wooldridge. *Introductory Econometrics, A Modern Approach*. Second Edition. South-Western Thomson

# **7 Apêndice A – Ajuste Variância Ativo**

A trajetória do ativo objeto é composta por um processo de Wiener com uma volatilidade  $\sigma$ e por um processo de Poisson que introduz descontinuidades com frequência  $\lambda$ , desvio padrão  $\sigma_Y$  e média  $\beta_Y$ .

Como a distribuição dos processos de Wiener e Poisson são independentes,  $\sigma_{mod}$  será igual a  $\sigma$  se  $\lambda$  for igual a zero e  $\sigma_{mod}$  será maior que  $\sigma$  se  $\lambda$  e  $\sigma_{Y}$  forem maiores que zero.

A volatilidade dos retornos do ativo pode ser escrita como  $\sigma_{mod} = f(\lambda, \sigma_Y, \beta_Y)$ e será demonstrado a seguir.

#### **7.1 Cálculo da Variância de** *QP***(***t***)**

Nesse item será calculada a variância do processo de Poisson isolado, e no item seguinte será calculada a variância do processo combinado, ou seja, Poisson e Wiener. A variância combinada é igual à variância dos retornos do ativo

$$
Y^P \sim N(E\{Y^P\} = E(Y^P)\beta_Y, \sigma^2\{Y^P\} = \sigma_Y^2), N_{\lambda^P}^P(t) \sim Poisson(\lambda^P)
$$

As variáveis Y P <sup>i</sup> relativas a cada *i* são independentes e identicamente distribuídas com  $Y_i^P \sim N(\beta_Y, \sigma_Y^2)$ 

$$
\left(Q^{P}(t)\right)^{2} = \left(\sum_{i=1}^{N^{P}(t)} \left(e^{Y_{i}^{P}} - 1\right)\right)^{2}
$$
\n
$$
\left(Q^{P}(t)\right)^{2} = \sum_{i=1}^{N^{P}(t)} \sum_{j=1}^{N^{P}(t)} \left(e^{Y_{i}^{P}} - 1\right) \left(e^{Y_{j}^{P}} - 1\right)
$$
\n
$$
\left(Q^{P}(t)\right)^{2} = \sum_{i=1}^{N^{P}(t)} \left(e^{Y_{i}^{P}} - 1\right)^{2} - \sum_{i=1, j \neq 1}^{N^{P}(t)} \left(e^{Y_{i}^{P}} - 1\right) \left(e^{Y_{j}^{P}} - 1\right)
$$
\n(6.1)

51

Calculando o valor esperado de  $(Q<sup>P</sup>(t))$ <sup>2</sup> e usando a lei das expectativas iteradas:

$$
E^{P}(Q^{P}(t))^{2} = E^{P}\left(\sum_{i=1}^{N^{P}(t)} \left(e^{Y_{i}^{P}}-1\right)^{2}-\sum_{i=1,j\neq 1}^{(N^{P}(t))^{2}-N^{P}(t)} \left(e^{Y_{i}^{P}}-1\right)\left(e^{Y_{i}^{P}}-1\right)\right)
$$

$$
E^{P}(Q^{P}(t))^{2} = E^{P}\left(\sum_{i=1}^{N^{P}(t)} (e^{Y_{i}^{P}} - 1)^{2}\right) - E^{P}\left(\sum_{i=1, j\neq 1}^{(N^{P}(t))^{2} - N^{P}(t)} (e^{Y_{i}^{P}} - 1)(e^{Y_{j}^{P}} - 1)\right)
$$

$$
E^{P}(Q^{P}(t))^{2} = E^{P}\left\{E^{P}\left\{\sum_{i=1}^{N^{P}(t)}\left(e^{Y_{i}^{P}}-1\right)^{2}\middle|N^{P}(t)=k\right\}\right\}
$$

$$
-E^{P}\left\{E^{P}\left\{\sum_{i=1}^{N^{P}(t\left(N^{P}(t)\right)^{2}-N^{P}(t))}\left(e^{Y_{i}^{P}}-1\right)\left(e^{Y_{j}^{P}}-1\right)\middle|N^{P}(t)=k\right\}\right\}
$$

$$
E^{P}\left(Q^{P}(t)\right)^{2} = E^{P}\left\{\sum_{i=1}^{k} E^{P}\left(e^{Y_{i}^{P}}-1\right)^{2}\right\} - E^{P}\left\{\sum_{i=1}^{k^{2}-k} E^{P}\left(e^{Y_{i}^{P}}-1\right) E^{P}\left(e^{Y_{j}^{P}}-1\right)\right\}
$$
(6.2)

Portanto:

$$
E^{P} (Q^{P}(t))^{2} = E^{P} \left\{ \sum_{i=1}^{k} E^{P} ((e^{2Y_{i}^{P}}) - 2E^{P} (e^{2Y_{i}^{P}}) + 1) \right\}
$$
  
+ 
$$
E^{P} \left\{ \sum_{i=1}^{k^{2}-k} ([E^{P} (e^{Y_{i}^{P}}) - 1] [E^{P} (e^{Y_{i}^{P}}) - 1]) \right\}
$$
(6.3)

Sendo:

$$
\left(E^{P}\left(e^{2Y_{i}^{P}}\right)-2E^{P}\left(e^{2Y_{i}^{P}}\right)+1\right)=e^{2(\beta_{Y}+\sigma_{Y}^{2})}-2e^{\beta_{Y}+\frac{\sigma_{Y}^{2}}{2}}+1
$$
\n(6.4)

$$
\left[E^{P}\left(e^{Y_{i}^{P}}\right)-1\right]\left[E^{P}\left(e^{Y_{j}^{P}}\right)-1\right]=e^{2\beta_{Y}+\sigma_{Y}^{2}}-2e^{\beta_{Y}+\frac{\sigma_{Y}^{2}}{2}}+1
$$
\n(7.5)

<span id="page-53-0"></span>Temos:

$$
E^{P}(Q^{P}(t))^{2} = \left(e^{2(\beta_{Y}+\sigma_{Y}^{2})} - 2e^{\beta_{Y}+\frac{\sigma_{Y}^{2}}{2}} + 1\right)E^{P}\{k\} + \left(e^{2\beta_{Y}+\sigma_{Y}^{2}} - 2e^{\beta_{Y}+\frac{\sigma_{Y}^{2}}{2}} + 1\right)E^{P}\{k^{2} - k\}
$$

$$
E^{P}\left(Q^{P}(t)\right)^{2} = e^{2\beta_{Y}+\sigma_{Y}^{2}}\left(-1 + e^{\sigma_{Y}^{2}}\right)E^{P}\{k\} + \left(e^{2\beta_{Y}+\sigma_{Y}^{2}} - 2e^{\beta_{Y}+\frac{\sigma_{Y}^{2}}{2}} + 1\right)E^{P}\{k^{2}\}
$$
(6.6)

Sendo:

$$
E^{P}\{k\} = \sum_{k=0}^{\infty} k \frac{e^{-\tilde{\lambda}^{P}t}(\tilde{\lambda}^{P}t)^{k}}{k!} = \tilde{\lambda}^{P}t
$$
 (7.7)

$$
E^{P}\{k^{2}\} = t\tilde{\lambda}^{P}\left(1 + t\tilde{\lambda}^{P}\right) \tag{7.8}
$$

Temos:

$$
E^{P}\left(Q^{P}(t)\right)^{2} = e^{2\beta_{Y}+\sigma_{Y}^{2}}\left(-1+e^{\sigma_{Y}^{2}}\right)\tilde{\lambda}^{P}t + \left(e^{2\beta_{Y}+\sigma_{Y}^{2}}-2e^{\beta_{Y}+\frac{\sigma_{Y}^{2}}{2}}+1\right)t\tilde{\lambda}^{P}\left(1+t\tilde{\lambda}^{P}\right)
$$
 (7.9)

Portanto:

<span id="page-54-2"></span>
$$
\operatorname{Var}(Q^P(t)) = E^P(Q^P(t))^2 - E^P(Q^P(t)^2)
$$

$$
\operatorname{Var}(Q^P(t)) = e^{2\beta_Y + \sigma_Y^2} \left( -1 + e^{\sigma_Y^2} \right) \tilde{\lambda}^P t + \left( e^{2\beta_Y + \sigma_Y^2} - 2e^{\beta_Y + \frac{\sigma_Y^2}{2}} + 1 \right) t \tilde{\lambda}^P (1 + t \tilde{\lambda}^P) - \left( \left( e^{\beta_Y + \frac{\sigma_Y^2}{2}} - 1 \right) \tilde{\lambda}^P t \right)^2
$$

$$
\text{Var}\left(Q^P(t)\right) = \left(1 - 2e^{\beta_Y + \frac{\sigma_Y^2}{2}} + e^{2(\beta_Y + \sigma_Y^2)}\right)\tilde{\lambda}^P t \tag{6.10}
$$

### <span id="page-54-0"></span>**7.2 Cálculo da Variância dos Retornos do Ativo**

$$
Var(r) = Var\{[\mu dt - d(E^P\{Q^P_\pi(t)\})] + \sigma dW^P(t) + d(Q^P(t))\}
$$

$$
Var(r) = Var\{\sigma dW^{P}(t) + d\left(Q^{P}(t)\right)\}
$$
\n(6.11)

<span id="page-54-1"></span>Como  $dW^p(t)$  e  $d(Q^p(t))$  são independentes, temos:

$$
Var(r) = VaR{\lbrace \sigma dW^P(t) \rbrace} + Var{\lbrace d(Q^P(t)) \rbrace} \bigg(1 - 2e^{\beta_Y + \frac{\sigma_Y^2}{2}} + e^{2(\beta_Y + \sigma_Y^2)}\bigg)\tilde{\lambda}^P t
$$

$$
Var(r) = \left[\sigma^2 \left(1 - 2e^{\beta_Y + \frac{\sigma_Y^2}{2}} + e^{2(\beta_Y + \sigma_Y^2)}\right)\tilde{\lambda}^P\right]dt
$$

$$
Var(r) = \left[\sigma^2 \left(1 - 2e^{\beta_Y + \frac{\sigma_Y^2}{2}} + e^{2(\beta_Y + \sigma_Y^2)}\right)\lambda^P\right]dt
$$
(6.12)

# **8 Apêndice B - Implementação**

A necessidade de diversas funções matemáticas e de ferramentas para criação de gráficos motivaram a escolha pelo Matlab, que dispõe de bibliotecas sem as quais a implemetação teria sido muito mais trabalhosa.

Com o objetivo de facilitar a implementação do modelo em trabalhos futuros, a seguir estão transcritas as principais funções utilizadas, assim como um breve esquema de como foram utilizadas.

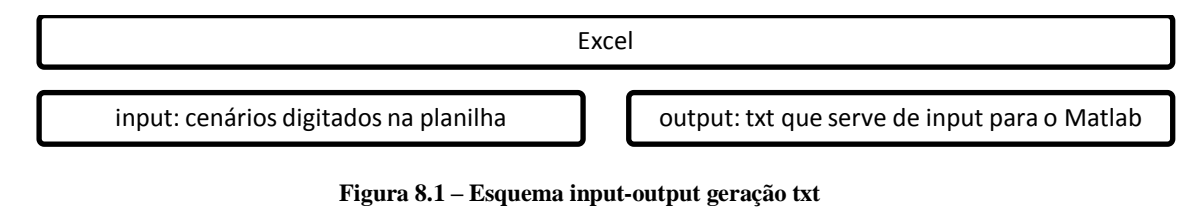

<span id="page-55-0"></span>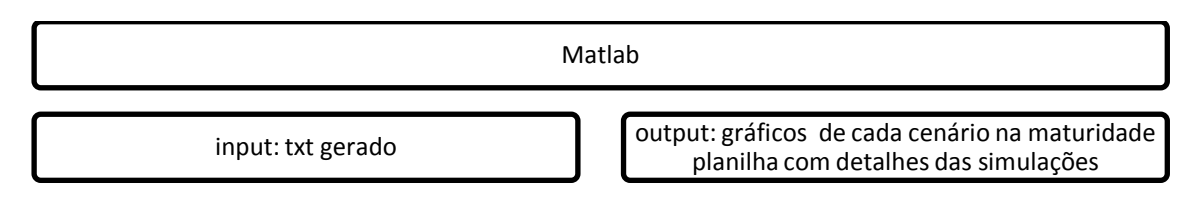

**Figura 8.2 – Esquema input-output rotina para execução do modelo**

Por ser complexo segue um esquema mais detalhado da seqüência lógica da implemetação do modelo em Matlab. As funções serão precedidas por "f\_" para serem diferenciadas de cálculos realizados diretamente no código da função mãe, dentro de funções também existem funções, mas essas não estão sendo mostradas no esquema abaixo.

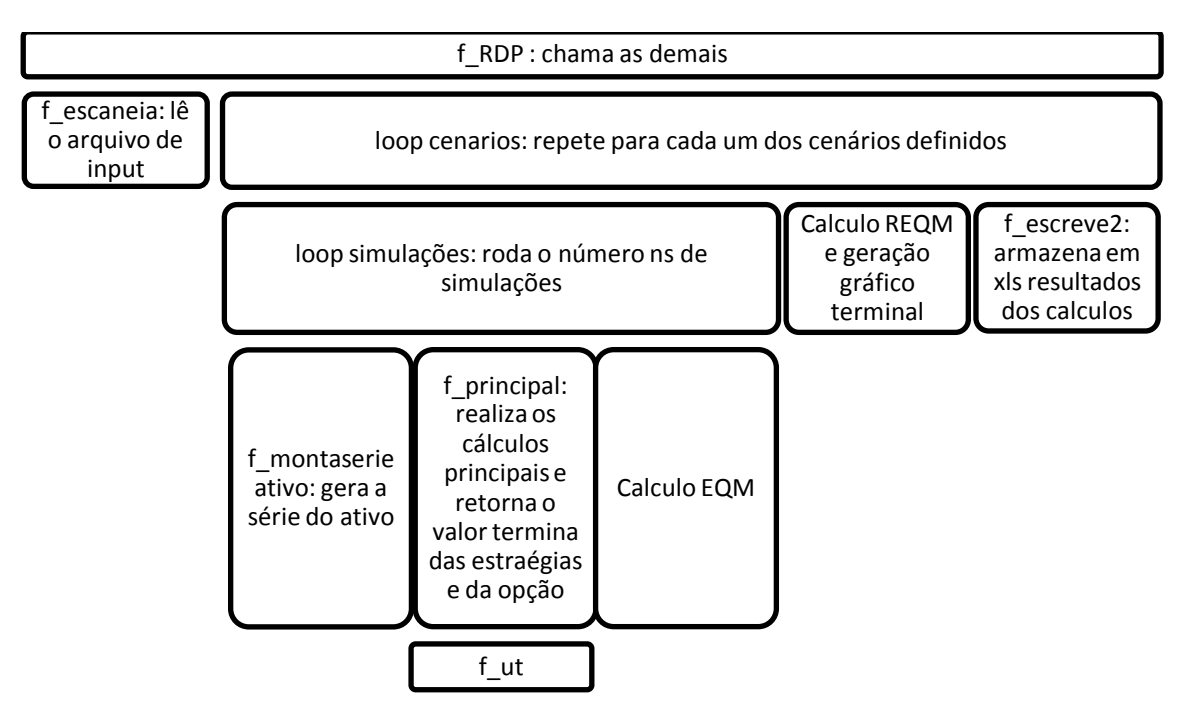

**Figura 8.3 – Diagrama de Fluxo**

#### **7.1. Função gera\_txt**

Esse função é parte de uma planilha de Excel e é utilizada para geração dos que serão utilizados como input no Matlab.

```
Sub gera_txt()
Sheets("gera_txt").Select
nFile = FreeFile
arquiv = \text{CStr}(\text{Cells}(1, 2).Value)Open arquivo For Output As #nFile
\text{lin} = 3Do While Cells(lin, 1) \ll ""
   sLinha = ""
  For col = 1 To 12
     sLinha = sLinha & CStr(Cells(lin, col)) & Chr(9)
   Next
   Print #nFile, sLinha
  \text{lin} = \text{lin} + 1Loop
Close #nFile
End Sub
```
#### **7.2. Função RDP**

function rdp()

arquivos\_simul='nao'; %gera um arquivo para cada simulação (evolução S, V) arquivos\_cena='sim'; %gera um gráfico de payoff da opção para cada cenário (cada ponto é uma simulação)

path='C:\MATLAB7\work\ComSaltos\EntradaSaida\'; %precisa colocar barra invertida no final!!!!

nomeentrada='entrada.txt';

nomesaida1='saida\_ts.xls';

nomesaida2='saida\_pt.xls';

oSaida1 = fopen([path nomesaida1],'w'); %a cada loop interno será colocado uma linha nesse arquivo

oSaida2 = fopen([path nomesaida2],'w'); %a cada loop externo será colocado uma linha nesse arquivo

fprintf(oSaida1,'%s\t','cena','simu','n','So','K','mu','sigma','du','di','r','rho','lambdaP',' sigmaY','betaY','Vf\_Call','Vf\_BS','Vf\_Ma','EQ\_BS','EQ\_MA','Ganho'); %coloca rótulos no arquivo de saida

fprintf(oSaida2,'%s\t','cena','n','So','K','mu','sigma','du','di','r','rho','lambdaP','sigma Y','betaY','REQM\_BS','REQM\_MA','REQM\_rel','ganho'); %coloca rótulos no arquivo de saida

parametros=escaneia([path nomeentrada]);

tic

;

for linha=1:size(parametros,1) %loop cenário com sim\_p\_cena simulações [sim\_p\_cena So K mu sigma du di r rho lambdaP sigmaY

```
betaY = func pegadadoscenario(parametros, linha);
```
 melhor=0; disper=0;

for  $i=1$ :sim\_p\_cena %loop simulações

[serieativo]=montaserieativo\_tese(So,mu,sigma,du,di,rho,sigmaY,betaY,lambdaP)

[seriecall] = montaseriecall(serieativo,K,r,du,di,sigma,rho,mu);

```
[Resultado]=principal(serieativo,seriecall,mu,sigma,r,du,di,K,rho,arquivos_simul,
path,lambdaP,sigmaY,betaY);
```
Err\_BS(i)=(Resultado(du/di+1,3)-Resultado(du/di+1,4))^2;%erro quadratico entre valor terminal BS e Derivativo

```
Err_MA(i)=(Resultado(du/di+1,3)-Resultado(du/di+1,5))^2;%erro
quadratico entre valor terminal MA e Derivativo
```

```
if (Err BS(i) < Err MA(i))
   melhor=melhor+0;
 else
   melhor=melhor+1;
```
end

 fprintf(oSaida1,'\n'); %imprime cada simulação no txt ou xls fprintf(oSaida1,['%.14g\t' '%.14g\t' '%.14g\t' '%.14g\t' '%.14g\t' '%.14g\t' '%.14g\t' '%.14g\t' '%.14g\t' '%.14g\t' '%.14g\t' '%.14g\t' '%.14g\t' '%.14g\t' '%.14g\t' '%.14g\t' '%.14g\t' '%.14g\t' '%.14g\t' '%.14g\t' '%.14g\t' '%.14g\t'],[linha i sim p cena So K mu sigma du di r rho lambdaP sigmaY betaY Resultado(du/di+1,3) Resultado(du/di+1,4) Resultado(du/di+1,5) Err\_BS(i) Err\_MA(i) melhor]); if arquivos\_cena=='sim' disper=func\_preparadadosdiagrama(Resultado,du,di,i,disper); end end %fecha loop simulações

[REQM\_BS REQM\_MA REQM\_REL

GANHO]=func\_mediadasdeerro(Err\_BS,Err\_MA,sim\_p\_cena,melhor); if arquivos\_cena=='sim'

func\_geradiagrama(REQM\_BS,REQM\_MA,REQM\_REL,GANHO,disper,sigma, mu,lambdaP,sigmaY,betaY,du,di,linha,path,K)

end

 ['realizado=' num2str(linha/size(parametros,1)\*100) '%' ' & tempo restante=' datestr(0.0000115741277113557\*(toc/(linha/size(parametros,1))\*(1-  $(linha/size(parametros,1))))$ , HH:MM:SS')]

fprintf(oSaida2,'\n');

 fprintf(oSaida2,['%.14g\t' '%.14g\t' '%.14g\t' '%.14g\t' '%.14g\t' '%.14g\t' '%.14g\t' '%.14g\t' '%.14g\t' '%.14g\t' '%.14g\t' '%.14g\t' '%.14g\t' '%.14g\t' '%.14g\t' '%.14g\t' '%.14g\t'],[linha sim\_p\_cena So K mu sigma du di r rho lambdaP sigmaY betaY REQM\_BS REQM\_MA REQM\_REL GANHO]);

end %fecha loop cenário

fclose(oSaida1); fclose(oSaida2); %EQM=[sqrt(Err\_BS) sqrt(Err\_MA) melhor] %print('-djpeg',[endereco strsimula nome '.jpg']);

%%%%%%%%%%% % funções auxiliares % %%%%%%%%%%%

```
function [sim_p_cena So K mu sigma du di r rho lambdaP sigmaY 
betaY]=func_pegadadoscenario(parametros,linha)
% pega os dados de cada cenário antes de iniciar cada simulação
sim_p_cena=parametros(linha,1);%simulações por cenario
So=parametros(linha,2);
```

```
K=parametros(linha,3);
mu=parametros(linha,4);
sigma=parametros(linha,5);
du=parametros(linha,6);
di=parametros(linha,7);
r=parametros(linha,8);
rho=parametros(linha,9);
lambdaP=parametros(linha,10);
sigmaY=parametros(linha,11);
betaY=parametros(linha,12);
```
function disper=func\_preparadadosdiagrama(Resultado,du,di,i,disper) %guarda e prapara os valores para a construção do diagrama disper(i,1)=Resultado(du/di+1,2); %valor terminal da ação disper(i,2)=Resultado(du/di+1,3); %valor terminal da opção disper(i,3)=Resultado(du/di+1,4); %valor terminal da estratégia BS disper(i,4)=Resultado(du/di+1,5); %valor terminal da estratégia MA

function

```
func_geradiagrama(REQM_BS,REQM_MA,REQM_REL,GANHO,disper,sigma,
mu,lambdaP,sigmaY,betaY,du,di,linha,path,K)
%gera o diagrama no vencimento que contém todas as simulações para
%cada um dos cenários propostos
%anot=strvcat(\GammaREOM_B_S= ' num2str(REOM_BS) '; REOM_M_A= '
num2str(REQM_MA)],[ 'REQM_r_e_l= ' num2str(REQM_REL) '%; Ganho= ' 
num2str(GANHO) '%']);
anot=strvcat(['REQM_B_S= ' num2str(REQM_BS) '; REQM_r_e_l= '
num2str(REQM_REL) '%' ],['REQM_M_A= ' num2str(REQM_MA) '; Ganho= '
num2str(GANHO) '%']);
clf
subplot(1,1,1)plot(sort(disper(:,1)),sort(disper(:,2)),'g-
',\text{disper}(:,1),\text{disper}(:,3),\text{bo}',\text{disper}(:,1),\text{disper}(:,4),\text{r.});
%legend('PL','B&S','MA','Location','Best');
legend('PL','B&S','MA','Location','SouthEast');
title(\lceil \mu = \text{num2str(mu)} ; \sigma=' num2str(sigma) '; \lambda='
num2str(lambdaP) '; \beta_Y=' num2str(betaY) '; \sigma_Y=' num2str(sigmaY) '
; du='num2str(du)'; di='num2str(di)'; K='num2str(K)])annotation('textbox',get(gca,'Position'),'String',anot,'LineStyle','none');
print('-dmeta',[path 'diagramas\' 'cena' num2str(linha) '.jpg']);
function [REQM_BS REQM_MA REQM_REL
```

```
GANHO]=func_mediadasdeerro(Err_BS,Err_MA,sim_p_cena,melhor)
REQM_BS=sqrt(mean(Err_BS));
REQM_MA=sqrt(mean(Err_MA));
REQM_REL=(REQM_MA/REQM_BS-1)*100;
```
 $GANHO = melhor/sim$  p cena\*100;]

#### **7.3. Função Escaneia**

Lê o arquivo txt de input gerado pelo Excel para utilizaçã na rotina do VBa

```
function a=escaneia(endereco)
oEsc = fopen(endereco);
a = fscanf(0Esc,'%g\mid t',[12 inf]);a=a';
fclose(oEsc);
```
#### **7.4. Função Montaserieativo**

```
Function [saida
saidacompleto]=montaserieativo_tese(So,mu,sigma,du,di,rho,sigmaY,betaY,lamb
daP)
intervalo=.6;%valor arbitrado melhorar visualização do gráfico
delta t=1/252;
serieativo(1)=So;
explodiu=1;
contador=1;
while explodiu==1 & contador<100
  eps=randn(du,1)*(delta_t^.5);
   for tau=1:du
    drift=(mu-rho-(exp(betaY+1/2*sigmaY^2)-1)*lambdaP-1/2*sigma^2);
     n_saltos=poissrnd(lambdaP*delta_t);
     saltos=prod(exp(randn(n_saltos,1)*sigmaY+betaY));
     serieativo(tau+1)=serieativo(tau)*exp(sigma*eps(tau)+drift*delta_t)*saltos;
   end
 if serieativo(du+1)<So*(1+intervalo) & serieativo(du+1)>So*(1-intervalo)
     explodiu=0;
  else
     explodiu=1;
  end
  contador=contador+1;
end
saida(1:1:du/di+1)=(serieativo(1:di:du+1));
saidacompleto=serieativo;
```
#### **7.5. Função Principal**

```
% PRINCIPAL
%essa função é rodada uma vez para cada simulação
```
%  $r = \tan a$  de juros

%  $di = dias$  entre o os rebalanceamentos

% du = maturidade da opcao

%  $K =$  strike da opcao

% rho = dividendos. Obs: código não estã prepara pra receber nenhum valor diferente de zero, se for mudar isso, ver com cuidado.

function

[Resultado]=principal(serieativo,seriecall,mu,sigma,r,du,di,K,rho,arquivos,path,la mbdaP,sigmaY,betaY)

 $T = du/di$ ; % intervalos entre rebalanceamentos

delta\_t=di/252;

%%%%%%%%%%%%%%%%%%%%%

%%%%%%%% Inicio: Maiali %%%%%%

%%%%%%%%%%%%%%%%%%%%%

 $tan=0$ :

H(tau+1)=ut\_tese(666,lambdaP,sigmaY,betaY,serieativo(tau+1),mu,rho,Ttau,delta\_t,K,sigma,r,1);

V\_ut(tau+1)=H(tau+1); %o valor da estratégia começa com o preço determinado pelo modelo de Maiali

```
ut(tau+1)=ut_tese(V_ut(tau+1),lambdaP,sigmaY,betaY,serieativo(tau+1),mu,rho,
T-tau,delta_t,K,sigma,r,);
```
for  $tan =1:T$ 

```
 V_ut(tau+1)=exp(r*delta_t)*V_ut(tau)+ut(tau)*(serieativo(tau+1)-
serieativo(tau)*exp(r*delta_t));%Maiali
```

```
%V_ut(tau+1)=exp(r*delta_t)*V_ut(tau)+ut(tau)*V_BS(tau)*(serieativo(tau+1)/s
erieativo(tau)-exp(r*delta_t)); %Ferraretto
```
if tau<T

```
 H(tau+1)=ut_tese(1,lambdaP,sigmaY,betaY,serieativo(tau+1),mu,rho,T-
tau,delta_t,K,sigma,r,1);
```

```
ut(tau+1)=ut_tese(V_ut(tau+1),lambdaP,sigmaY,betaY,serieativo(tau+1),mu,rho,
T-tau,delta_t,K,sigma,r,2);
```
else

```
%H(tau+1)=ut_tese(1,lambdaP,sigmaY,betaY,serieativo(tau+1),mu,rho,T-
tau,delta_t,K,sigma,r,1);
```

```
%[ut(tau+1),H(tau+1)]=ut_tese(V_ut(tau+1),lambdaP,sigmaY,betaY,serieativo(ta
u+1), mu, rho, T-tau, delta t, K, sigma, r);
    H(tau+1)=666;
    ut(tau+1)=0;
   end
```
end

%%%%%%%%%%%%%%%%%%%%%%%% %%%%%%%% Fim: Maiali %%%%%%%%%

%%%%%%%%%%%%%%%%%%%%%%%

%%%%%%%%%%%%%%%%%%%%%%%%%%% %%%%%%%% Inicio: Black & Scholes %%%%%%% %%%%%%%%%%%%%%%%%%%%%%%%%%%

```
tau=0; %defino estratégia no primeiro dia da série
sigmaMOD=(sigma^2+lambdaP*(1-
2*exp(betaY+1/2*sigmaY^2)+exp(2*betaY+2*sigmaY^2))<sup>^</sup>.5;
%sigmaMOD=(sigma);
delta(tau+1)=blsdelta(serieativo(tau+1),K,r,(du-tau*di)/252,sigmaMOD,rho);
%H_BS(tau+1) = blsprice(serieativo(tau+1), K, r, (du-tau*di)/252, sigma);
H_BS(tau+1) = H(tau+1);V_BS(tau+1)=H(tau+1);for tau=1:T 
%estragegia e calculo de V da estratégia para todos os dias
  V_BS(tau+1)=exp(r*delta_t)*V_BS(tau)+delta(tau)*(serieativo(tau+1)-
serieativo(tau)*exp(r*delta_t)); %Maiali
%V_BS(tau+1)=exp(r*delta_t)*V_BS(tau)+delta(tau)*V_BS(tau)*(serieativo(tau
+1)/serieativo(tau)-exp(r*delta_t)); %Ferraretto
   if tau<T 
%garante qu nao roda a estrategia no dia do vencto
     delta(tau+1)=blsdelta(serieativo(tau+1),K,r,(du-tau*di)/252,sigmaMOD,rho);
   else
    delta(tau+1)=0;
%só preencho com isso pra dar certo no final (tamanho de vetor pra grafico e 
exportação);
   end
  H_BS(tau+1) = blsprice(serieativo(tau+1), K, r, (du-tau*di)/252, sigmaMOD);
end
%%%%%%%%%%%%%%%%%%%%%%%%%
%%%%%%%% Fim: Black & Scholes %%%%%%
%%%%%%%%%%%%%%%%%%%%%%%%%
%formatação dos resultados relevantes para exibição
instante=0:di:du;
Resultado=cat(2,instante',serieativo',seriecall',V_BS',V_ut',delta',ut',H_BS',H');
if arquivos=='sim'
   % Exportação para excel
   escreve2(Resultado,[path 'UltimaSimulacao.xls'])
   %plotagsem e exportação da figura
```
 $subplot(1,2,2)$ 

```
 plot(instante,Resultado(1:T+1,3)','-*',instante,Resultado(1:T+1,4)','-
*',instante,Resultado(1:T+1,5)','-*');
   legend('call','V_BS','V_ut','Location','Best');
   %legend('call','V_BS','V_ut','Location','SouthEast');
   legend('call','V_BS','V_ut');
   title('Resultado');
  subplot(1,2,1) plot(instante,serieativo);
   print('-djpeg',[path 'grafico.jpg']);
end
```
#### **7.6. Função de calculo para H e u**

```
% flag ut0 H1 = 0 calcula u
% flag ut0 H1 = 1 calcula H
% flag ut0_H1 = 2 calcula u numericamente
function 
utH=ut_tese(V,lambdaP,sigmaY,betaY,S,mu,rho,n,delta_t,K,sigma,r,ut0_H1)
```

```
switch ut0_H1
   case 0
     %calcula u
     A=func_A(lambdaP,sigmaY,betaY,S,mu,rho,n,delta_t,K,sigma,r);
    B=func_B(mu,r,sigma,lambdaP,betaY,sigmaY,delta_t);
    %utH=abs((exp(mu-r)*delta t a t)-1)*(A-V)/(S*B);%Ferraretto
    utH=((exp((mu-r)*delta_t)-1)*(A-V)/(S*B));
```
case 1

```
 %calcula H
soma=0:
 a0=func_a0(delta_t,r,sigmaY,betaY,lambdaP,mu,sigma);
 a1=func_a1(delta_t,r,sigmaY,betaY,lambdaP,mu,sigma);
for p=0:nEQT=func_EQT(lambdaP,sigmaY,betaY,S,mu,rho,n,p,delta_t,K,sigma);
   soma=soma+func_bin_newton(n,p)*a0^(n-p)*a1^p*EQT;
 end
 utH=soma*exp(-r*n*delta_t);
```
case 2

```
 delta_S=0.001;
 soma=0;
 a0=func_a0(delta_t,r,sigmaY,betaY,lambdaP,mu,sigma);
 a1=func_a1(delta_t,r,sigmaY,betaY,lambdaP,mu,sigma);
for p=0:n
```

```
 EQT=func_EQT(lambdaP,sigmaY,betaY,S-
delta S,mu,rho,n,p,delta t,K,sigma);
      soma=soma+func_bin_newton(n,p)*a0^(n-p)*a1^p*EQT;
     end
    utH_menosdelta=soma*exp(-r*n*delta_t);
     soma=0;
     a0=func_a0(delta_t,r,sigmaY,betaY,lambdaP,mu,sigma);
     a1=func_a1(delta_t,r,sigmaY,betaY,lambdaP,mu,sigma);
    for p=0:nEQT=func_EQT(lambdaP,sigmaY,betaY,S+delta_S,mu,rho,n,p,delta_t,K,sigma);
      soma=soma+func_bin_newton(n,p)*a0^(n-p)*a1^p*EQT;
     end
    utH_maisdelta=soma*exp(-r*n*delta_t);
    utH=(utH_maisdelta-utH_menosdelta)/(2*delta_S);
```
#### end

```
%funções auxiliares
function A=func_A(lambdaP,sigmaY,betaY,S,mu,rho,n,delta_t,K,sigma,r)
a0=func_a0(delta_t,r,sigmaY,betaY,lambdaP,mu,sigma);
a1=func_a1(delta_t,r,sigmaY,betaY,lambdaP,mu,sigma);
alpha0=func_alpha0(mu,r,delta_t);
alpha1=func_alpha1(mu,r,delta_t);
soma=0;
for p=0:n EQT=func_EQT(lambdaP,sigmaY,betaY,S,mu,rho,n,p,delta_t,K,sigma);
  soma=soma+exp(-r*n*delta_t)*a1^p*a0^(n-p)*(func_bin_newton(n-
1,p)*alpha0/a0+func_bin_newton(n-1,n-p)*alpha1/a1)*EQT;
end
A=soma;
```

```
function B=func_B(mu,r,sigma,lambdaP,betaY,sigmaY,delta_t)
%B=\exp((2*mu-2*r+sigma^2+lambda^2+lambda^2+1))2*exp(betaY+3/2*signaY^2)+exp(2*(signaY^2+betaY)))*delta(t,a,t);%B=\exp((2*mu-2*r+sigma^2+lambda^2+lambda^2+1))2*exp(betaY+2/2*signaY^2)+exp(2*(signaY^2+betaY)))*delta(t;B=exp((2*mu-2*r+sigma^2+lambda^2+lambda^2+1))2*exp(betaY+1/2*sigmaY^2)+exp(2*(sigmaY^2+betaY)))*delta(ta_t);B=B-2*exp((mu-r)*delta_t+1;
```

```
function EQT=func_EQT(lambdaP,sigmaY,betaY,S,mu,rho,n,p,delta_t,K,sigma)
T1=func_T1(lambdaP,sigmaY,betaY,S,mu,rho,n,p,delta_t,sigma);
G1=func_G1(S,K,sigma,p,delta_t,sigmaY,betaY,lambdaP,n,mu,rho);
```
G2=func\_G2(S,K,sigma,p,delta\_t,sigmaY,betaY,lambdaP,n,mu,rho); EQT=T1\*G1-K\*G2;

```
function a0=func_a0(delta_t,r,sigmaY,betaY,lambdaP,mu,sigma)
a0=exp(delta_t*(r+2*exp(1/2*sigmaY^2+betaY)*lambdaP-lambdaP-mu));
a0=a0-exp(delta_t*(sigma^2+exp(2*(sigmaY^2+betaY))*lambdaP));
aux=exp((-1+2*exp(1/2*signaY^2+betaY))*delta[ta_t*landbdaP);aux=aux-exp(delta_t*(sigma^2+exp(2*(sigmaY^2+betaY))*lambdaP));
a0=a0/aux;
```

```
function a1=func_a1(delta_t,r,sigmaY,betaY,lambdaP,mu,sigma)
a1=exp((-1+2*exp(1/2*signaY^2+betaY))*delta*delta t*lambdaP);
a1=a1-exp(delta_t*(r+2*exp(1/2*sigmaY^2+betaY)*lambdaP-lambdaP-mu));
aux=exp((-1+2*exp(1/2*signaY^2+betaY))*delta*delta t*lambdaP);aux=aux-exp(delta_t*(sigma^2+exp(2*(sigmaY^2+betaY))*lambdaP));
a1=a1/aux;
```

```
function alpha0=func_alpha0(mu,r,delta_t)
alpha0=(-1)/(exp((mu-r)*delta_1-t)-1);
```

```
function alpha1=func_alpha1(mu,r,delta_t)
alpha1=exp((mu-r)*delta t) / (exp((mu-r)*delta t);
```

```
function T1=func_T1(lambdaP,sigmaY,betaY,S,mu,rho,n,p,delta_t,sigma)
lambdaQ=lambdaP*exp(1/2*sigmaY^2+betaY);
T1=S*exp(((mu-rho)*n+sigma^2*p)*delta_t);
T1=T1*exp((1-exp(betaY+1/2*sigmaY^2))*lambdaP*n*delta_t);
T1=T1/exp((1-exp(betaY+3/2*sigmaY^2))*lambdaQ*n*delta_t);
```

```
function G1=func_G1(S,K,sigma,p,delta_t,sigmaY,betaY,lambdaP,n,mu,rho)
soma=0;
ni=0:
while ni<100
   dRpn=func_dRpn(S,K,sigma,p,delta_t,ni,sigmaY,betaY,lambdaP,n,mu,rho);
  fi = func fi(dRpn):
   incremento=fi/factorial(ni)*exp(-
lambdaP*exp(2*(sigmaY^2+betaY))*n*delta_t)*(lambdaP*exp(2*(sigmaY^2+be
(aY))^*n^*deltalta t)^ni;
   soma=soma+incremento;
   guarda(ni+1)=soma;
  ni=n+1;
end
G1=soma;
```

```
function G2=func_G2(S,K,sigma,p,delta_t,sigmaY,betaY,lambdaP,n,mu,rho)
soma=0;
```

```
ni=0:
while ni<100
   dQpn=func_dQpn(S,K,sigma,p,delta_t,ni,sigmaY,betaY,lambdaP,n,mu,rho);
  fi = func_f i(dQpn); incremento=fi/factorial(ni)*exp(-
lambdaP*exp(1/2*sigmaY^2+betaY)*n*delta_t)*(lambdaP*exp(1/2*sigmaY^2+b
etaY)*n*delta_t)^ni;
   soma=soma+incremento;
  ni=n+1:
end
G2=soma;
```
function

dQpn=func\_dQpn(S,K,sigma,p,delta\_t,ni,sigmaY,betaY,lambdaP,n,mu,rho) C=func\_C(S,K,sigma,p,delta\_t,ni,sigmaY,betaY,lambdaP,n,mu,rho); dOpn= $C/(sigma^2*n*delta t+ni*sigmaY*sigmaY^*(1/2);$ 

function

dRpn=func\_dRpn(S,K,sigma,p,delta\_t,ni,sigmaY,betaY,lambdaP,n,mu,rho) D=func\_D(S,K,sigma,p,delta\_t,ni,sigmaY,betaY,lambdaP,n,mu,rho);  $dRpn=D/(sigma^2*n*delta_t+ni*sigmaY*sigmaY^*(1/2));$ 

function C=func\_C(S,K,sigma,p,delta\_t,ni,sigmaY,betaY,lambdaP,n,mu,rho)  $C = \log(S/K) + \text{sigma}^2*\text{p}*\text{delta}_t + \text{ni}^*(\text{sigma}_t + \text{beta}_t + \text{beta}_t) + (\text{mu-rho}+\text{phi}_t + \text{beta}_t + \text{beta}_t + \text{$  $(exp(betaY+1/2*sigmaY^2)-1)*lambdaP-daP-1/2*sigma^2)*n*delta_t;$ 

```
function D=func_D(S,K,sigma,p,delta_t,ni,sigmaY,betaY,lambdaP,n,mu,rho)
D = \log(S/K) + \text{sigma}^2*\pi^*delta t+ni*(2*\text{sigma}Y^2) + \text{beta}Y) + (mu-rho-(exp(betaY+1/2*sigmaY^2)-1)*lambdaP+1/2*sigmaY^2)
```

```
function fi = func fi(m)fi=abs(1/2*pi^(1/2)*2^(1/2)*erf(1/2*2^(1/2)*(-
30)))+1/2*pi^(1/2)*2^(1/2)*erf(1/2*2^(1/2)*(m));
fi=fi/sqrt(2*pi);
```

```
function bin_newton = func_bin_newton(n,p)
if ((p >= 0) & (p <= n))bin_newton = factorial(n) / (factorial(p) * factorial(n - p));
else
  bin newton = 0;
end
```
#### **7.7. Função escreve2**

%escreve2(matriz,endereco)

%usada na função principal para escrever o resultado de cada simulaçao %Escreve a matriz no endereço, colocando os rótulos em cada coluna, os %rótulos devem ser colocados hard coded abaixo %Na string endereço o nome do arquivo deve estar contido %Exemplo: %C:\Documents and Settings\Usuario\Desktop\teste.xls function escreve2(matriz,endereco) formato=''; for  $i=1$ :size(matriz,2) formato=[formato '%.14g\t']; end formato=[formato '\n']; oEs = fopen(endereco,'w');

%%%%%%%%%%%%% esse bloco coloca esse rótulos na primeira linha fprintf(oEs,'%s\t','instante'); fprintf(oEs,'%s\t','serieativo'); fprintf(oEs,'%s\t','seriecall'); fprintf(oEs,'%s\t','V\_BS'); fprintf(oEs,'%s\t','V\_MA'); fprintf(oEs,'%s\t','delta'); fprintf( $oEs$ ,'% $s\$ ','u'); fprintf(oEs,'%s\t','H\_BS'); fprintf(oEs,'%s\t','H\_MA'); fprintf(oEs,'%s\n',''); %%%%%%%%%%%%%%%%%%%%%%%%

fprintf(oEs,formato,matriz'); fclose(oEs);

# **Livros Grátis**

( <http://www.livrosgratis.com.br> )

Milhares de Livros para Download:

[Baixar](http://www.livrosgratis.com.br/cat_1/administracao/1) [livros](http://www.livrosgratis.com.br/cat_1/administracao/1) [de](http://www.livrosgratis.com.br/cat_1/administracao/1) [Administração](http://www.livrosgratis.com.br/cat_1/administracao/1) [Baixar](http://www.livrosgratis.com.br/cat_2/agronomia/1) [livros](http://www.livrosgratis.com.br/cat_2/agronomia/1) [de](http://www.livrosgratis.com.br/cat_2/agronomia/1) [Agronomia](http://www.livrosgratis.com.br/cat_2/agronomia/1) [Baixar](http://www.livrosgratis.com.br/cat_3/arquitetura/1) [livros](http://www.livrosgratis.com.br/cat_3/arquitetura/1) [de](http://www.livrosgratis.com.br/cat_3/arquitetura/1) [Arquitetura](http://www.livrosgratis.com.br/cat_3/arquitetura/1) [Baixar](http://www.livrosgratis.com.br/cat_4/artes/1) [livros](http://www.livrosgratis.com.br/cat_4/artes/1) [de](http://www.livrosgratis.com.br/cat_4/artes/1) [Artes](http://www.livrosgratis.com.br/cat_4/artes/1) [Baixar](http://www.livrosgratis.com.br/cat_5/astronomia/1) [livros](http://www.livrosgratis.com.br/cat_5/astronomia/1) [de](http://www.livrosgratis.com.br/cat_5/astronomia/1) [Astronomia](http://www.livrosgratis.com.br/cat_5/astronomia/1) [Baixar](http://www.livrosgratis.com.br/cat_6/biologia_geral/1) [livros](http://www.livrosgratis.com.br/cat_6/biologia_geral/1) [de](http://www.livrosgratis.com.br/cat_6/biologia_geral/1) [Biologia](http://www.livrosgratis.com.br/cat_6/biologia_geral/1) [Geral](http://www.livrosgratis.com.br/cat_6/biologia_geral/1) [Baixar](http://www.livrosgratis.com.br/cat_8/ciencia_da_computacao/1) [livros](http://www.livrosgratis.com.br/cat_8/ciencia_da_computacao/1) [de](http://www.livrosgratis.com.br/cat_8/ciencia_da_computacao/1) [Ciência](http://www.livrosgratis.com.br/cat_8/ciencia_da_computacao/1) [da](http://www.livrosgratis.com.br/cat_8/ciencia_da_computacao/1) [Computação](http://www.livrosgratis.com.br/cat_8/ciencia_da_computacao/1) [Baixar](http://www.livrosgratis.com.br/cat_9/ciencia_da_informacao/1) [livros](http://www.livrosgratis.com.br/cat_9/ciencia_da_informacao/1) [de](http://www.livrosgratis.com.br/cat_9/ciencia_da_informacao/1) [Ciência](http://www.livrosgratis.com.br/cat_9/ciencia_da_informacao/1) [da](http://www.livrosgratis.com.br/cat_9/ciencia_da_informacao/1) [Informação](http://www.livrosgratis.com.br/cat_9/ciencia_da_informacao/1) [Baixar](http://www.livrosgratis.com.br/cat_7/ciencia_politica/1) [livros](http://www.livrosgratis.com.br/cat_7/ciencia_politica/1) [de](http://www.livrosgratis.com.br/cat_7/ciencia_politica/1) [Ciência](http://www.livrosgratis.com.br/cat_7/ciencia_politica/1) [Política](http://www.livrosgratis.com.br/cat_7/ciencia_politica/1) [Baixar](http://www.livrosgratis.com.br/cat_10/ciencias_da_saude/1) [livros](http://www.livrosgratis.com.br/cat_10/ciencias_da_saude/1) [de](http://www.livrosgratis.com.br/cat_10/ciencias_da_saude/1) [Ciências](http://www.livrosgratis.com.br/cat_10/ciencias_da_saude/1) [da](http://www.livrosgratis.com.br/cat_10/ciencias_da_saude/1) [Saúde](http://www.livrosgratis.com.br/cat_10/ciencias_da_saude/1) [Baixar](http://www.livrosgratis.com.br/cat_11/comunicacao/1) [livros](http://www.livrosgratis.com.br/cat_11/comunicacao/1) [de](http://www.livrosgratis.com.br/cat_11/comunicacao/1) [Comunicação](http://www.livrosgratis.com.br/cat_11/comunicacao/1) [Baixar](http://www.livrosgratis.com.br/cat_12/conselho_nacional_de_educacao_-_cne/1) [livros](http://www.livrosgratis.com.br/cat_12/conselho_nacional_de_educacao_-_cne/1) [do](http://www.livrosgratis.com.br/cat_12/conselho_nacional_de_educacao_-_cne/1) [Conselho](http://www.livrosgratis.com.br/cat_12/conselho_nacional_de_educacao_-_cne/1) [Nacional](http://www.livrosgratis.com.br/cat_12/conselho_nacional_de_educacao_-_cne/1) [de](http://www.livrosgratis.com.br/cat_12/conselho_nacional_de_educacao_-_cne/1) [Educação - CNE](http://www.livrosgratis.com.br/cat_12/conselho_nacional_de_educacao_-_cne/1) [Baixar](http://www.livrosgratis.com.br/cat_13/defesa_civil/1) [livros](http://www.livrosgratis.com.br/cat_13/defesa_civil/1) [de](http://www.livrosgratis.com.br/cat_13/defesa_civil/1) [Defesa](http://www.livrosgratis.com.br/cat_13/defesa_civil/1) [civil](http://www.livrosgratis.com.br/cat_13/defesa_civil/1) [Baixar](http://www.livrosgratis.com.br/cat_14/direito/1) [livros](http://www.livrosgratis.com.br/cat_14/direito/1) [de](http://www.livrosgratis.com.br/cat_14/direito/1) [Direito](http://www.livrosgratis.com.br/cat_14/direito/1) [Baixar](http://www.livrosgratis.com.br/cat_15/direitos_humanos/1) [livros](http://www.livrosgratis.com.br/cat_15/direitos_humanos/1) [de](http://www.livrosgratis.com.br/cat_15/direitos_humanos/1) [Direitos](http://www.livrosgratis.com.br/cat_15/direitos_humanos/1) [humanos](http://www.livrosgratis.com.br/cat_15/direitos_humanos/1) [Baixar](http://www.livrosgratis.com.br/cat_16/economia/1) [livros](http://www.livrosgratis.com.br/cat_16/economia/1) [de](http://www.livrosgratis.com.br/cat_16/economia/1) [Economia](http://www.livrosgratis.com.br/cat_16/economia/1) [Baixar](http://www.livrosgratis.com.br/cat_17/economia_domestica/1) [livros](http://www.livrosgratis.com.br/cat_17/economia_domestica/1) [de](http://www.livrosgratis.com.br/cat_17/economia_domestica/1) [Economia](http://www.livrosgratis.com.br/cat_17/economia_domestica/1) [Doméstica](http://www.livrosgratis.com.br/cat_17/economia_domestica/1) [Baixar](http://www.livrosgratis.com.br/cat_18/educacao/1) [livros](http://www.livrosgratis.com.br/cat_18/educacao/1) [de](http://www.livrosgratis.com.br/cat_18/educacao/1) [Educação](http://www.livrosgratis.com.br/cat_18/educacao/1) [Baixar](http://www.livrosgratis.com.br/cat_19/educacao_-_transito/1) [livros](http://www.livrosgratis.com.br/cat_19/educacao_-_transito/1) [de](http://www.livrosgratis.com.br/cat_19/educacao_-_transito/1) [Educação - Trânsito](http://www.livrosgratis.com.br/cat_19/educacao_-_transito/1) [Baixar](http://www.livrosgratis.com.br/cat_20/educacao_fisica/1) [livros](http://www.livrosgratis.com.br/cat_20/educacao_fisica/1) [de](http://www.livrosgratis.com.br/cat_20/educacao_fisica/1) [Educação](http://www.livrosgratis.com.br/cat_20/educacao_fisica/1) [Física](http://www.livrosgratis.com.br/cat_20/educacao_fisica/1) [Baixar](http://www.livrosgratis.com.br/cat_21/engenharia_aeroespacial/1) [livros](http://www.livrosgratis.com.br/cat_21/engenharia_aeroespacial/1) [de](http://www.livrosgratis.com.br/cat_21/engenharia_aeroespacial/1) [Engenharia](http://www.livrosgratis.com.br/cat_21/engenharia_aeroespacial/1) [Aeroespacial](http://www.livrosgratis.com.br/cat_21/engenharia_aeroespacial/1) [Baixar](http://www.livrosgratis.com.br/cat_22/farmacia/1) [livros](http://www.livrosgratis.com.br/cat_22/farmacia/1) [de](http://www.livrosgratis.com.br/cat_22/farmacia/1) [Farmácia](http://www.livrosgratis.com.br/cat_22/farmacia/1) [Baixar](http://www.livrosgratis.com.br/cat_23/filosofia/1) [livros](http://www.livrosgratis.com.br/cat_23/filosofia/1) [de](http://www.livrosgratis.com.br/cat_23/filosofia/1) [Filosofia](http://www.livrosgratis.com.br/cat_23/filosofia/1) [Baixar](http://www.livrosgratis.com.br/cat_24/fisica/1) [livros](http://www.livrosgratis.com.br/cat_24/fisica/1) [de](http://www.livrosgratis.com.br/cat_24/fisica/1) [Física](http://www.livrosgratis.com.br/cat_24/fisica/1) [Baixar](http://www.livrosgratis.com.br/cat_25/geociencias/1) [livros](http://www.livrosgratis.com.br/cat_25/geociencias/1) [de](http://www.livrosgratis.com.br/cat_25/geociencias/1) [Geociências](http://www.livrosgratis.com.br/cat_25/geociencias/1) [Baixar](http://www.livrosgratis.com.br/cat_26/geografia/1) [livros](http://www.livrosgratis.com.br/cat_26/geografia/1) [de](http://www.livrosgratis.com.br/cat_26/geografia/1) [Geografia](http://www.livrosgratis.com.br/cat_26/geografia/1) [Baixar](http://www.livrosgratis.com.br/cat_27/historia/1) [livros](http://www.livrosgratis.com.br/cat_27/historia/1) [de](http://www.livrosgratis.com.br/cat_27/historia/1) [História](http://www.livrosgratis.com.br/cat_27/historia/1) [Baixar](http://www.livrosgratis.com.br/cat_31/linguas/1) [livros](http://www.livrosgratis.com.br/cat_31/linguas/1) [de](http://www.livrosgratis.com.br/cat_31/linguas/1) [Línguas](http://www.livrosgratis.com.br/cat_31/linguas/1)

[Baixar](http://www.livrosgratis.com.br/cat_28/literatura/1) [livros](http://www.livrosgratis.com.br/cat_28/literatura/1) [de](http://www.livrosgratis.com.br/cat_28/literatura/1) [Literatura](http://www.livrosgratis.com.br/cat_28/literatura/1) [Baixar](http://www.livrosgratis.com.br/cat_30/literatura_de_cordel/1) [livros](http://www.livrosgratis.com.br/cat_30/literatura_de_cordel/1) [de](http://www.livrosgratis.com.br/cat_30/literatura_de_cordel/1) [Literatura](http://www.livrosgratis.com.br/cat_30/literatura_de_cordel/1) [de](http://www.livrosgratis.com.br/cat_30/literatura_de_cordel/1) [Cordel](http://www.livrosgratis.com.br/cat_30/literatura_de_cordel/1) [Baixar](http://www.livrosgratis.com.br/cat_29/literatura_infantil/1) [livros](http://www.livrosgratis.com.br/cat_29/literatura_infantil/1) [de](http://www.livrosgratis.com.br/cat_29/literatura_infantil/1) [Literatura](http://www.livrosgratis.com.br/cat_29/literatura_infantil/1) [Infantil](http://www.livrosgratis.com.br/cat_29/literatura_infantil/1) [Baixar](http://www.livrosgratis.com.br/cat_32/matematica/1) [livros](http://www.livrosgratis.com.br/cat_32/matematica/1) [de](http://www.livrosgratis.com.br/cat_32/matematica/1) [Matemática](http://www.livrosgratis.com.br/cat_32/matematica/1) [Baixar](http://www.livrosgratis.com.br/cat_33/medicina/1) [livros](http://www.livrosgratis.com.br/cat_33/medicina/1) [de](http://www.livrosgratis.com.br/cat_33/medicina/1) [Medicina](http://www.livrosgratis.com.br/cat_33/medicina/1) [Baixar](http://www.livrosgratis.com.br/cat_34/medicina_veterinaria/1) [livros](http://www.livrosgratis.com.br/cat_34/medicina_veterinaria/1) [de](http://www.livrosgratis.com.br/cat_34/medicina_veterinaria/1) [Medicina](http://www.livrosgratis.com.br/cat_34/medicina_veterinaria/1) [Veterinária](http://www.livrosgratis.com.br/cat_34/medicina_veterinaria/1) [Baixar](http://www.livrosgratis.com.br/cat_35/meio_ambiente/1) [livros](http://www.livrosgratis.com.br/cat_35/meio_ambiente/1) [de](http://www.livrosgratis.com.br/cat_35/meio_ambiente/1) [Meio](http://www.livrosgratis.com.br/cat_35/meio_ambiente/1) [Ambiente](http://www.livrosgratis.com.br/cat_35/meio_ambiente/1) [Baixar](http://www.livrosgratis.com.br/cat_36/meteorologia/1) [livros](http://www.livrosgratis.com.br/cat_36/meteorologia/1) [de](http://www.livrosgratis.com.br/cat_36/meteorologia/1) [Meteorologia](http://www.livrosgratis.com.br/cat_36/meteorologia/1) [Baixar](http://www.livrosgratis.com.br/cat_45/monografias_e_tcc/1) [Monografias](http://www.livrosgratis.com.br/cat_45/monografias_e_tcc/1) [e](http://www.livrosgratis.com.br/cat_45/monografias_e_tcc/1) [TCC](http://www.livrosgratis.com.br/cat_45/monografias_e_tcc/1) [Baixar](http://www.livrosgratis.com.br/cat_37/multidisciplinar/1) [livros](http://www.livrosgratis.com.br/cat_37/multidisciplinar/1) [Multidisciplinar](http://www.livrosgratis.com.br/cat_37/multidisciplinar/1) [Baixar](http://www.livrosgratis.com.br/cat_38/musica/1) [livros](http://www.livrosgratis.com.br/cat_38/musica/1) [de](http://www.livrosgratis.com.br/cat_38/musica/1) [Música](http://www.livrosgratis.com.br/cat_38/musica/1) [Baixar](http://www.livrosgratis.com.br/cat_39/psicologia/1) [livros](http://www.livrosgratis.com.br/cat_39/psicologia/1) [de](http://www.livrosgratis.com.br/cat_39/psicologia/1) [Psicologia](http://www.livrosgratis.com.br/cat_39/psicologia/1) [Baixar](http://www.livrosgratis.com.br/cat_40/quimica/1) [livros](http://www.livrosgratis.com.br/cat_40/quimica/1) [de](http://www.livrosgratis.com.br/cat_40/quimica/1) [Química](http://www.livrosgratis.com.br/cat_40/quimica/1) [Baixar](http://www.livrosgratis.com.br/cat_41/saude_coletiva/1) [livros](http://www.livrosgratis.com.br/cat_41/saude_coletiva/1) [de](http://www.livrosgratis.com.br/cat_41/saude_coletiva/1) [Saúde](http://www.livrosgratis.com.br/cat_41/saude_coletiva/1) [Coletiva](http://www.livrosgratis.com.br/cat_41/saude_coletiva/1) [Baixar](http://www.livrosgratis.com.br/cat_42/servico_social/1) [livros](http://www.livrosgratis.com.br/cat_42/servico_social/1) [de](http://www.livrosgratis.com.br/cat_42/servico_social/1) [Serviço](http://www.livrosgratis.com.br/cat_42/servico_social/1) [Social](http://www.livrosgratis.com.br/cat_42/servico_social/1) [Baixar](http://www.livrosgratis.com.br/cat_43/sociologia/1) [livros](http://www.livrosgratis.com.br/cat_43/sociologia/1) [de](http://www.livrosgratis.com.br/cat_43/sociologia/1) [Sociologia](http://www.livrosgratis.com.br/cat_43/sociologia/1) [Baixar](http://www.livrosgratis.com.br/cat_44/teologia/1) [livros](http://www.livrosgratis.com.br/cat_44/teologia/1) [de](http://www.livrosgratis.com.br/cat_44/teologia/1) [Teologia](http://www.livrosgratis.com.br/cat_44/teologia/1) [Baixar](http://www.livrosgratis.com.br/cat_46/trabalho/1) [livros](http://www.livrosgratis.com.br/cat_46/trabalho/1) [de](http://www.livrosgratis.com.br/cat_46/trabalho/1) [Trabalho](http://www.livrosgratis.com.br/cat_46/trabalho/1) [Baixar](http://www.livrosgratis.com.br/cat_47/turismo/1) [livros](http://www.livrosgratis.com.br/cat_47/turismo/1) [de](http://www.livrosgratis.com.br/cat_47/turismo/1) [Turismo](http://www.livrosgratis.com.br/cat_47/turismo/1)